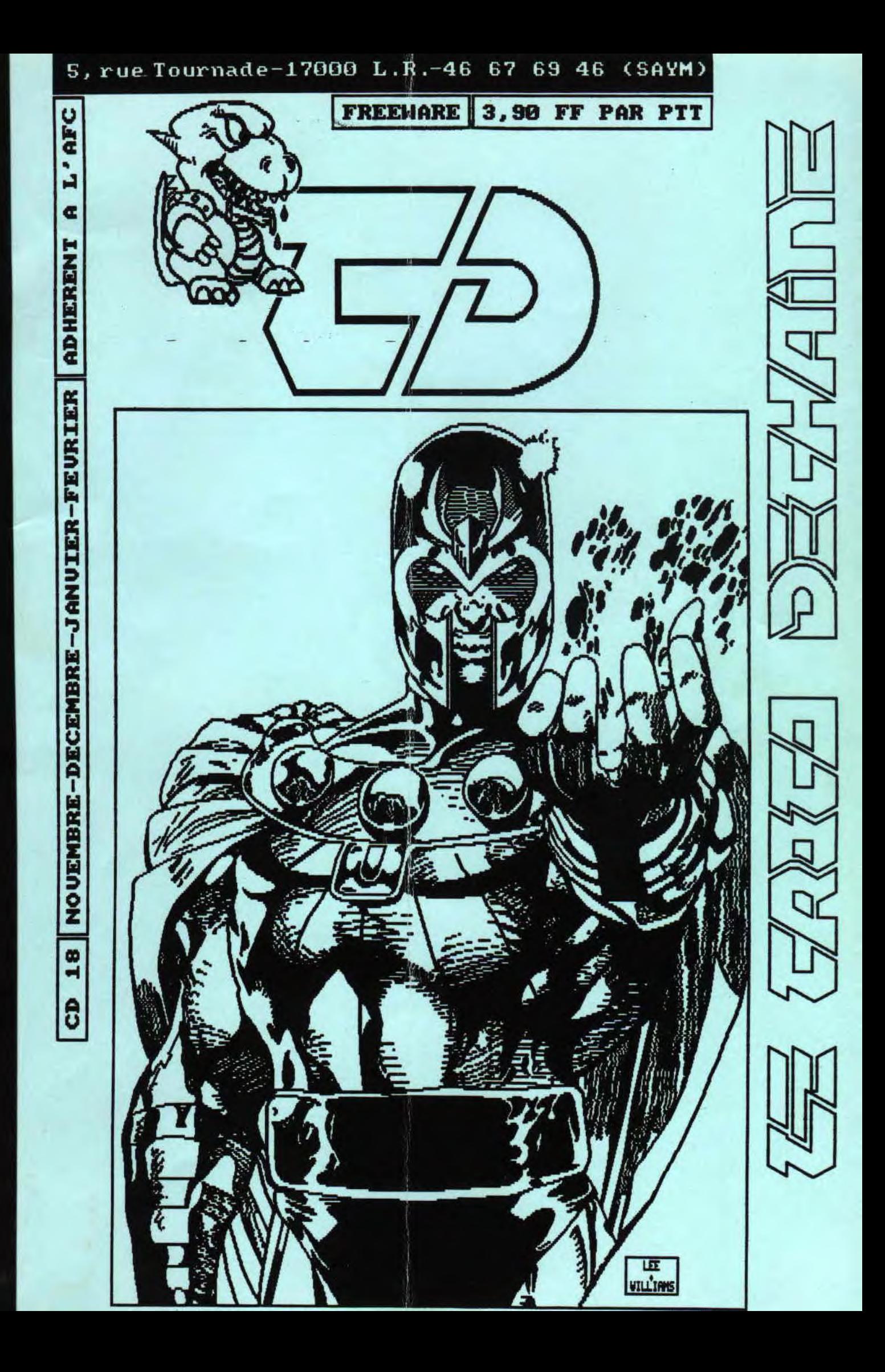

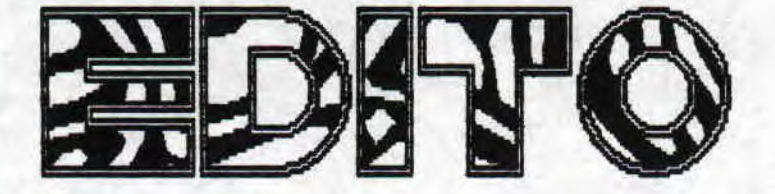

Nous sommes toujours là malgré quelques<br>bruits faisant état de l'arrêt du CD...? Non, non; il n'est pas question d'arrêter; plus que<br>jamais, nous continuons avec 32 pages dans ce #!<br>Et nous ne pensons pas en rester |à, le CD n'a<br>pas encore dit son premier mot! D'ailleurs, je me rappelle encore un de mes amis qui prétendait<br>(il n'a jamais touché à la PRO; excusez le...)<br>qu'il pouvait facilement faire mieux avec son<br>fruchi Et même y mettre de la couleur! Le CPC<br>commence peut-être à être un peu "

mais il serait idiot de travailler en noir et<br>blanc sur un AMIGA; quant au fanzine couleur,<br>sachant qu'une photocopie couleur coute environ<br>vingt francs pièce, je vous laisse imaginer le<br>nombre d'exemplaire(s) d'un tel fre

notre nouveau service courrier assuré par...<br>'SHOT et en-conséquence redynamisé. De toute facon, la rédac reste ouverte à tout courrier<br>(on fait suivre au rédacteur concerné s'il faut!)

Au fait, la rédac. recrute! Toute candidature<br>est à envoyer au CD bien sûr (certainement toutes acceptées: préciser simplement le ou les<br>domaines connu(s) en matière de CPC, s'il s'agit d'un don au dessin, ou toute autre idée<br>nouvelle, etc...). En les ROCHELAIS,<br>secouez-uous plus que tous, on a besoin de

d'un don au dessin, ou toute autre idée<br>nouvelle, etc...). En les ROCHELAIS,<br>secouez-vous, plus que tous, on a besoin de<br>vous, on espère doubler les effectifs du CD!...<br>Revenons à quelques propos plus terre à<br>terre; je rep

remboursés en cas contraire...).<br>Pendant que j'y suis, la scan de la page 9<br>est issue de CROCO PASSION bien que retouchée par moi-même. Les scans sont moins nombreuses

par moi-meme. Les scans sont moins nombreuses<br>que dans le dernier CD, mais elle sont quand<br>même de grande qualité...<br>Bienvenu à CENSORED qui, comme son pseudo<br>l'indique, s'occupe de la censurre (avec<br>l'accord de l'auteur d

 $>>$   $>$   $\sim$   $CD18$ -PACE

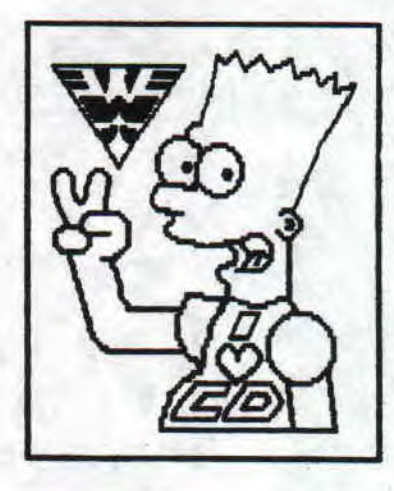

"FANZ infos" (la seule chose bien là-dedans...).<br>Au fait, si vous lisez cet édito, quand vous nu fait, si vous lisez cet edito, quand vous<br>repiquez des scannérisations du CD (et mettez<br>vos droits d'auteurs je suppose...) [of #41],<br>alors que vous n'en parlez même pas (à juste<br>titre) signalez "s'il vous plait" d'où c cette discrimination!

Et pour conclure, je remercie Feinders pour<br>la petite annonce qu'il a passée en mon nom (?!)<br>dans GPYE OVER \$7 (que je viens de recevoir);<br>clin d'oeuil à la lettre qu'il n'a pas faite<br>pour le DEFONCE. Eh, le casher suprème

## **SAYM**

# **SPARRIKE**

DEFONCE: p.3 à p.7 et p.26 FMZ: p.7 à p.18 TEST SPEED KDNG: p.10 **BIDOUILLE: p.11 à p.13** DENO: p.14 à 16 TESTS: p.17 à p.25<br>-UNDICATOR: p.17 à p.18<br>-TECHDRIOR: p.18<br>-WEGPHODNIX: p.18 à p.19 LOOPZ: p.19<br>-SMITCHELADE: -SAITCHBLADE: P.20<br>MIDNIGHT RESISTANCE: P.20 à p.21 **-FINAL FIGHT: p.21 à p.22<br>-SKATE BALL: p.22<br>-SHADOW DANCER: p.22 à p.23** -ADI: P.24<br>-XYPHOES FANTASY: p.24 à p.25 **39: p.26 à p.39 ED** "CAP'TAIN STRAD": p.31 **ADRESSES FANZINES: p.32** 

**BXKKK** 

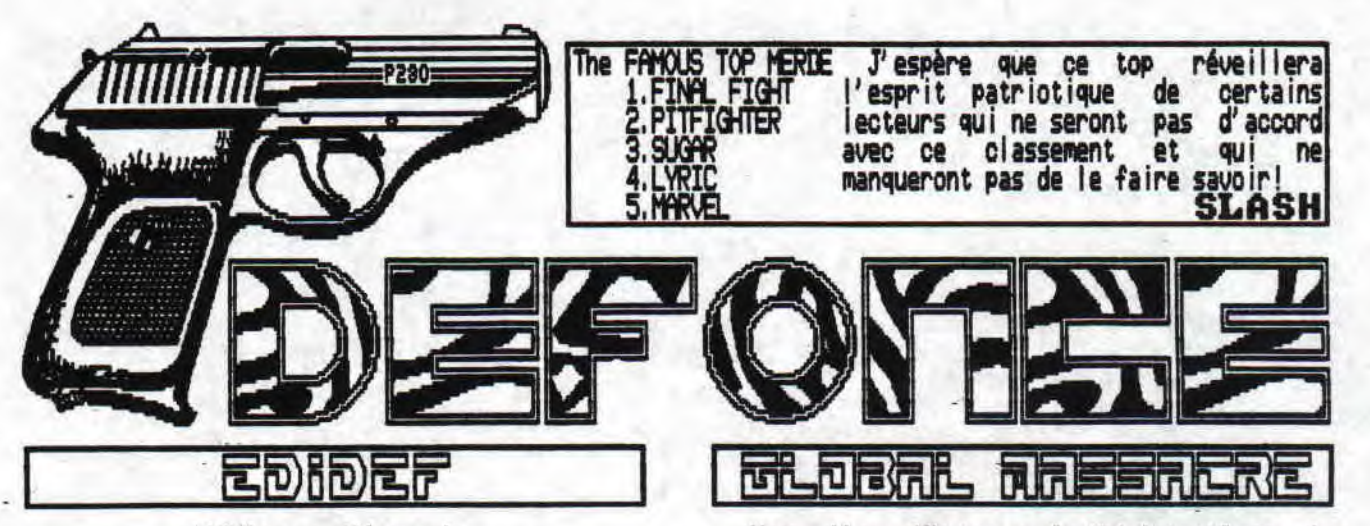

## L' Edi to se défonce !

Et oui! Même dans le défonce vous avez le droit à un Edi to, Pour une rubrique à la carrière dé 'à si éclatante (normal, c'est mon invention, faut-il le rappeler), il coulait de source que soit créé un nouvel édito un peu moins nase que ceux auxquels nous avons droit en début de chaque M. Et bien oui! J'ose remettre sur le tapis cette histoire d'édito pompée!(cettipaboCamaptitdame!). Malgré les dires de certains rédacteurs que le mensonge et la haine verbale n'étouffent pas et que je n' oserai citer par peur de salir mon bel article, je continue d insister sur le fait que cette pompe n'était que la base d'un jeu qui et<br>
E **C E N S O R E D** vous<br>
Ind

tout ça pour dire en un brin de vulgarité tout ce que je pense de cette affaire.

Sans transition, je vous annonce le retour dans MA rubrique du TOP des TOP, j'ai nommé le TOP DEFONCE qui, après 2 numeros d'absence durant lesquels ii a subi un petit lifting et un changement de nom, maintenant ce sera:<br>Le TOP MERIE<br>Aleus u signalence deutes des al

Nous y signalerons toutes les plus belles merdes du moment, Yann y compris! Voici à présent le menu du jour avec toutes vos défonces et défoncés favoris.

-le défonce made in SASH réunissant toutes les bétises du CD que j'aurai remarqué,

-une défonce attendue mais décevante de LYRIC qui s'est reconverti au kill & destroy, aurai tous,

-le top merde qui devrait se trouver là où on l'attend le poins,

une toute nouvelle rubrique qui, je l'espère, vous plaira: la petite histoire du croco déchainé<br>avec tous les détail<u>s sur l</u>'apparition et la progression de votre FANZ' favori.

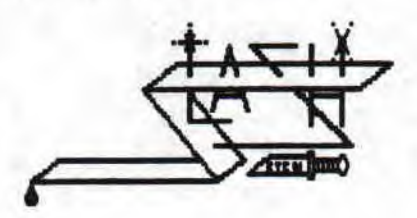

Nous allons débuter ce 'spécial tout' par la grande nouveauté de ce CD; l<u>a d</u>isparition de ce nerve illeux rédacteur nonné T.R.NIC au pofit du futur très grand SLASH. Qui est SLASH? Tout bêtement un T.R.NIC relooké et au plus haut de<br>sa forme qui, pour on ne sait quelle obscure ra i son décida de changer de pseudo, Est-ce du à une indigestion de spaghetti ou à la choucroute volante de Yann ou est-ce juste le ras-le-bol de porter ce ridicule pseudo que j'avais trouvé un<br>soir de grande beuverie accompagné d'un Yann comatant sous l'effet d'un trop plein de lecture<br>de ses propres articles. Ben oui, je pense que<br>pour un retour en force tel celui que j'effectue<br>dans ce numéro, il était évident qu'il me **fal** lait changer de pseudo. Donc= n'oubliez-pas, SLASH signifie au grand désarroi de tous plus de textes, plus de tests, plus de défonces, plus de

Le deuxième sujet qui va à présent nous<br>préoccuper sera la persistante connerie de chez ! Ben oui! Non content de son cuisant échec dans la commercialisation du CPC+ et de sa petite soeur, la console GX4000 (rendez-vous compte, ils ont même été obligé de baisser de 1000F le prix de l'ordinateur et de 600F celui de la console) et n'ayant ni compris mon article précédent que je leur avais si gentiment dédié, ni réfléchi à l'inutilité de la mise en vente de ces merdes, AMSTRAD récidive dans le domaine de **l**a connerie consciente en nous pondant à nouveau des publicités mensongères! Effectivement, n'ai lez pas croire le croco rappeur dérangé et idiot qui tente vainement de vous faire gober que la version de BATMAN cartouche qui défile sur l'écran du CPC+ est de l'Amstrad "New Generation'! Je m'excuse mais je **peux** prouver que c'est de l'AMIGA ou du ST dont l'image a été incrusté dans l'écran CPCien et, en plus, en overscan, juste histoire d'être un peu plus alléchant! Ils avaient déjà essayé de nous faire croire ça dans leur pub sur papier et j'ayais<br>déjà dénoncé cette douteuse manoeuvre. Bon, c'était court mais suffisant pour dénoncer cette honteuse machination.

Passons à autre chose. Yoyons, qui pourrait on défoncer? Yann bien sûr! C'est en relisant le test de TOTAL RECfIL que j'ai remarqué ton 'et je le prouve que tu as rajouté. Voici ma réponse: Bravo pour nous avoir magnifiquement

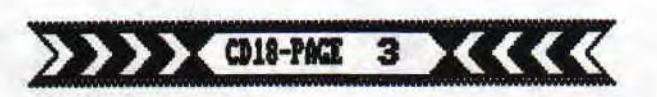

démontré que pour "Les Blues Brothers", le jeu<br>n'au<u>ra pa</u>s le même scénario que le film pa<u>r</u>ce que TITUS n'a pas n'en a pas les droits! Par cont<u>re, veux tu bien regarder</u> la première pub du j eu TOfiAL RECALL venue et y jeter un oeil en bas droite, Tu pourras y lire 'c 1990 CAROLCO PICTURES, INC" qui prouve que OCEAN a obtenu les droits d'exploitation. De plus, nous avons dit ne pas voir de rapports entre le jeu et le film, ce qui signifie que ce que doit y faire shwarzie<br>ne ressemble pas au film bien que le scénario soit I e même, Ta **démonstration** est à I' eau !

Pour finir, je ne répondrai pas à Yann car ce qu' il a fait sur T, R, NIC est bien fait à part certains points, bien sûr emminemment faux et comme j'en ai marre de me répéter, . , Sinon, SDC a fait du très beau boulot pour anéantir ce soulard. A bon entendeur, salut!

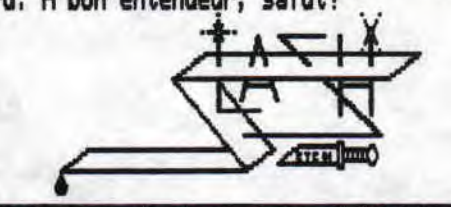

"나라 true de urie" Allez louya le CD a enfin une couverture

géniale ! Je dirais même que vous avez la<br>meilleure couverture de tous les fanzs CPC !! De plus l'hor<br>enfin, gli ture de tous les <del>l</del>a<br>logo et l'ignoble dispary... Bref c'est Byzance (il est malade Saym ?). Je tiens aussi à vous féliciter pour pour votre mise en page, assurément de ce point de vue là, c'est le meilleur Pb du CD, name SDC a fait des pages clean ! Et bravo Yann, pour pour votre mise en page, assurément de ce<br>point de vue là, c'est le meilleur No du CD,<br>même SDC a fait des pages clean ! Et bravo Yann,<br>joli début.<br>Mais, BORDEL, votre contenu fout toute la

baraque en l'air ! Okay j'avais suggéré un massacre, m' enf in du style discussion générale, par lettre ou de visu car je suis sûr que dans e CD ça n'intéresse personne. Bon des petites vannes par ci, par la, ça peut meme être sympa<br>mais y consacrer un No ça craint !

Tout ca pour qu'une fois tout le monde, calme, le continue à s'améliorer dans un climat de sincérité. Ce fait mesquin, méchant parfois, et ces querelles ridicules me font chier en tant que lecteur, en tant qu'amateur de fans (vous avez gaché la valeur de ce No) et aussi en tant que pote de SDC et de Yann (dans l'ordre al phabétique),

Nic semble être à la base d'une bonne partie de vos problèmes, vous voulez que je vous prête LAST KISSING (ma hache de 80 livres) ?

on me signale qu'il y a encore de la p ace, a l ors continuons dans la défonce avec l'importation des remarques de mes critique générales du CD (celles qui ne sont normalement que pour les lettres) Let's go !

Dans l'ordre et en étant chiant:

1 La test de SHeI sur Captain America est instructif, on y apprend que Hic aimerait bosser pour la poste...

1 LONt 1OT sauve I es meubles ? ('achetez I e'

pour Super Cars)<br>
Il ZZTOP faut que je te dise un truc ; y a un groupe de zic qu'a le même nom que toi... Soit

>>>> OIS-PACE 4 <<<<

courageux, ça fait très longtemps et en plus **ils**  sont très connus, t'vois.

Sinon c'est sympa tes greetings mais tapes leurs noms correctement au moins (à défaut de<br>les connaitre tous). Ah bravo t'as f<u>a</u>it le test d'une démo incopiable. Utile quoi, Enfin c'est cool, t'as le mérite de figurer dans ton propre  $10^{10}$ 

\* T, R, NIC n'a pas compris 'DÉFONCE TOIT' ? Et il sait toujours pas où est la porte ? C'est beau de relever les oublis des autres man, mais dommage que tu t'inclues pas dans ton programme d'explications.., Enfin si t'arrives au bas du scann page 14 ('DEFONCE TOUT') c'est que t'es vraiment un trou du cul. C'est fin.

Ah oui encore quelques trucs : d'où tu me sors 'Cher Lyric' ? C'est pas parce que t'as une Sans blague. Et puis la mienne elle est plus gro**sse**

Donc t'aimes pas le Whisky, okay c'est ton droit. Et le crack ?

Je termine sur toi : j'ai que la version de Yann sur ce (triste) sujet qu'est 'votre' baston (tu sais tes 3 potes contre lui) mais tu dis qu'il avait tous les torts. Il était seul et bourré ?

Qu'importe c'est pas loyal, expliques donc (écris moi on va pas transformer le CD en France Dimanche).

<sup>1</sup>Désolé 'SHOT je trouve un peu nul ton article sur STARFOX. Ca n'a rien à foutre là, c'est un problème de couple, le divorce est une

affaire privée, Sauf sur la 5. \* Merci SDC je savais pas qu'il y avait un PSG sur CPC (de toute façon j'aime ras le foot). Faut que je te dise aussi qu'il n y a pas que des programmeurs des joueurs ou des dessinateurs sur CSC, Y a moi quoi, je peux vivre aussi ?

Sinon terminer sur ta colère c'est moche, 9ur le fond t'as pas tort mais sur la manière<br>c'est un peu méchant. On voit bien que c'est pas toi qui a du envoyer des packs de Kleenex par centaines au pauvre Yann (si sensible),

Bon voilà ma défonce (prenez ca dans les dents) j'ignore quelle en sera **la ta**ille imprime, mais sachez que je suis

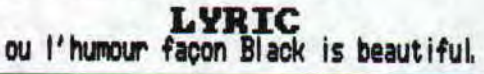

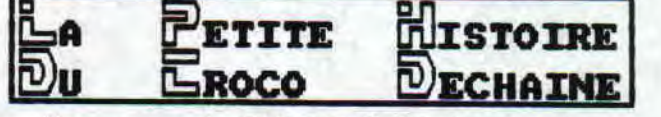

Nous somas 1 e 23/12/1991. Réunion au sommet entre vos deux rédacteurs favoris: LASH et Yann enfin alliés face à la monstrueuse tyrannie de certains rédac' chefs apparus pour le première pis en avril 90 dans une , horreur Spagiste que

Yann: Effectivement SAYM, fait son apparition au #7 encadré de SHei et de l'autre dont je ne retiens JHTML5 le nom (ND SHYM; SUC).

SLASH: Déjà le #7, mis pourquoi tant de haine! C'est pas de la haine, mis nous préférons oublier 1 es 6 premiers numéros,

SLASH: Expliquons cette infamie en citant le sus-cité<br>rédac' chef: ... LE CROCO DEDHAINE reprends du<br>service... [et] La rédac' a bel et bien changé.(...) Tout au<br>long de ces nouveaux \$ du CD, nous essayerons d'égaler<br>LITTL Fanzine.

Fanzine.<br>
Yann: rubrique fanzine qui ressemblait alors à celles des<br>
concurrents adverses actuels, TRES succinte, l'adresse<br>
prenant plus de place que la critique.<br>
SLASH: SDC, avec une page bien remplie semblait être la<br>

989

jeu est génial: achetez-le!<br>
Yann: Ca n'a pas-changé. La rubrique poubelle du \$7 sit<br>
caractéristique de SHel, "Poubelle: THUNER BLADE SHINOBI.<br>
SHel, "Qu'est-ce qu'il faut comprendre???<br>
SLASH: pour finir avec ce \$7, aucu

de ses articles!<br>Yann: Page 4 de ce \$, rubrique pas-de-titre. En<br>parlant d'un listing: "Il va transformer yotre parlant d'un listing: "Il va transformer votre<br>lecteur de disquettes en helicoptères.<br>rassurez-vous, votre CPC ne va pas s'envoler,<br>mais imiter le BRUIT du lecteur qui immite celui<br>d'un helico". Nooon? Moi j'ai vraiment cr

shorts.<br>
Yann: Des LONGS tests, oui, mais bourrés de<br>
conneries. Ce numéro est dans la lignée directe<br>
des précédents. Tout mes articles "Spécial..."<br>
prennent pour début ce numéro. Je ne vous<br>
recommanderais jamais assez

recommanderais jamais assez de TOUS les relire.<br>
Se m'aine.<br>
Se m'aine le seul! Nous en étions donc à<br>
l'apparition du seul BON rédacteur de ce fanz':<br>
l'apparition du seul BON rédacteur de ce fanz':<br>
l'apparition du seul

SLASH: Ce fut aussi le début graphique de SHEL et la fin du TOP 5 DEMO.<br>Yann: Notons que la rubrique fanz' s'étoffe.<br>SLASH: L'horreur nait au #12. Tous les dessins provenaient d'un recueil qui, de<br>plus, fut fautivement att

l'illustration angulaire.<br>Yann: C'était mes premiers dessins (Snif, 2 jours pour en faire 1! C'était le<br>bon vieux temps, hein NIC?)!

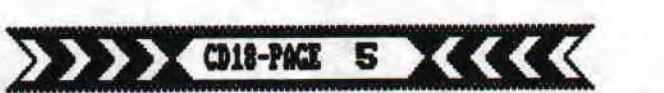

SLF is T' inquiètes pas, n'est que **le** début

d'une nouvelle et forte alliance.<br>Yann: "L'empire contre-attaque" de hier soir t'est monté à la tète ('May the force be with

SLASH: Premiers tests valables bien que confus<br>de SHel.<br>Canadina concore has stalled again! Ca consume.

Yann: The censore has str iked aga in! Ca censure

plus vite que son ombre dans ce #!<br>| SLASH: première brève apparition d<br>| Yann: Négatif, LYRIC avait écrit u<br>|e film "Glory" dans le #9. Qu'estl: première brève apparition de LYRIC!<br>**· Négatif, LYRIC avait écrit un article sur** le film 'Glory' dans le #9, Ou' est-ce que t'as

encore ingurgité ce matin?<br>SLASH: Toujours plus con! ANSMAD rentre à la

rédac' pour filer un coup de main à SAYM.<br>'Yann: Chacun ses bêtes noires. La mise en page de la rubrik Bidouille est toujours aussi pourrie, lh vrai débutant,

9J1: Ie #13 vit la subite apparition de nouveaux rédacteurs: SYNIROME pour ce qui touche au décas et MIMIL pour tes cours de BASIC aux leur vie. égénérés notoires qui n'ont jamais vu un CPC de

Yann: MIMIL!?! OURRF OURRF, laisse moi rire! Au<br>passage: JAJA et Stéphane CARRE participent passage; JPJA et Stéphane CARRE participent au #13.

SLASH: Le #14 vit un T.R. NIC au plus haut de sa forme; Il créé **le** IEFÔNCE (j' insiste, c'est MR création!), fait monter le niveau en embauchant Yann comme rédacteur et, grace à ses relations permet au CD d'avoir une nouvelle to copiée par l'intermédiaire de la NHIMMLIE. Le numéro, marquant un passage vers<br>une nouvelle qualité et un intérêt renouvelé, est le domaine de T.R.NIC. Il y est génial, en un mot (BOF, ?eut-étre un peu Plus!) JE suis **le**  meilleur et l'âme directrice du CD. VIVE MOI !!! Yams Vous inquiétez pas, on est tous un peu mégalo, Nic un peu plus que les autres c'est<br>tout. Je l'avais déjà signalé c'est bien lui qui a embauché ("C'est peut-être le seul bon point

que *le* lui accorde :<br>
SLASH: Argh! Où est MIMIL? Est-il mort? Est-ce<br>
PEPSI qui l'a bouffée (pauv' chienne)?<br>
Yann: MIMIL!?! OURF OURF, laisse moi rire!

SLASH: PMSWD s'essaie à la défonce. C'est faible et sans intérêt. A part ça, Shel ne sait plus quoi tester,

Yann: Notre meilleur # jusqu'à ce que le 17 ne sorte,

A la prochaine pour les # 15, 16, 17 et 18.

Yann: J'allais I. dire. Pas d'une manière aussi directe mais j'allais le dire, et de toute façon comme l'autre d'en face de chez mon pote (encore 2 lignes à tenir pour en avoir 150) l'a si souvent prouvé par 'je vous ai jamais parier de mes poissons?" 150? C'est bon...

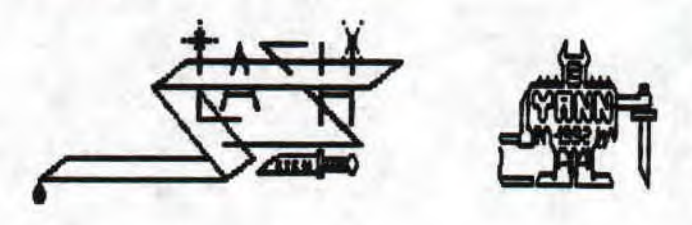

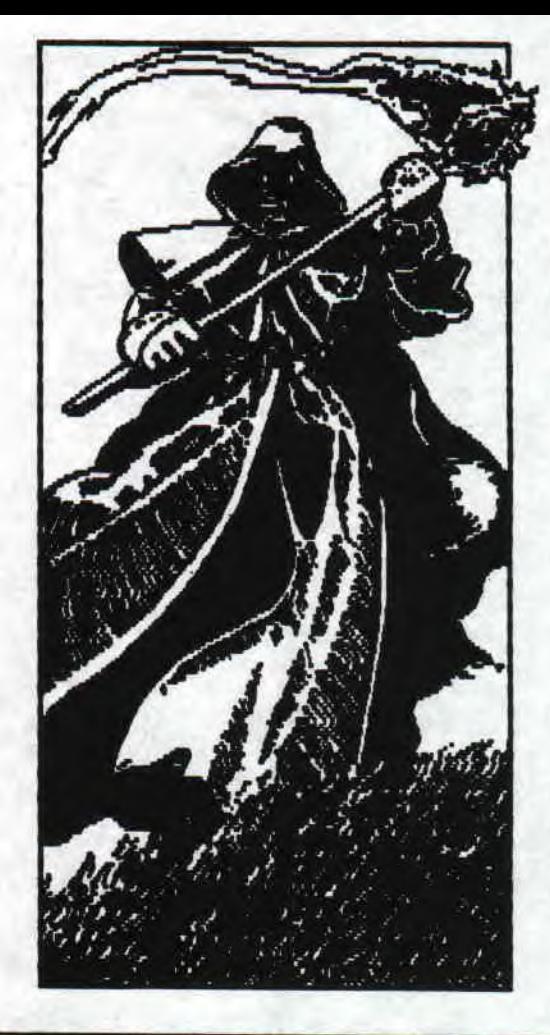

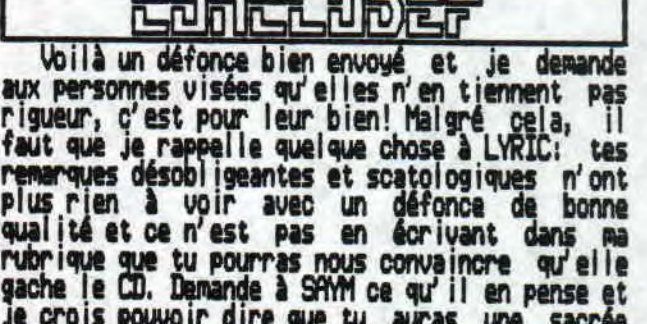

qualité et ce n'est pas en écrivant dans ma rubrique que tu pourras nous convaincre qu'elle<br>gache le CD. Demande à SAYM ce qu'il en pense et gache le CD. Demande à SfYM ce qu' il en pense et je crois pouvoir dire que tu auras une sacrée surprise (on se croirait chez Faux-cul ), Quant à ma version des faits de la baston (qui n'a d'ailleurs pas eu lieu; il suffisait de lui faire peur pour calmer les envies destructrices qui l'avaient investi), je te l'enverrai car,<br>comme je me plais à le répéter, le IEFONCE est comme je me plais à le répéter, le DEFONCE est<br>une affaire 'in CPC' et que cette histoire n'a<br>augun parecet aug aucun rapport avec le CD. Sinon, ne t'inquiètes<br>surtout pas, j'ai parfaitement compris le port avec le Lui, Sinon, ne t'inquietes<br>**Pas, j'ai parfaitement compris le** minable jeu de mot que j'avais inventé pour le<br>titre du DEFONCE du dernier numéro et je<br>m'inclue dans ma rubrique en demandant aux autres de s'occuper de mon cas (ne trouve-tu as que cela manquerait d'objectivité si je devais<br>le faire ?). Avant de finir, sache que la colère SUCienne était totalement justifiée et qu'elle<br>était d'ailleurs particulièrement bien tournée.<br>Terminons sur tes fabuleurs produits Terminons sur tes fabuleux exploits dans le<br>domaine de la grossièreté "CHER" LYRIC: inutile<br>de me traiter de 'trou du cul te, tout I e monde inu monde aura Cowpris que tu es un satophage notoire,

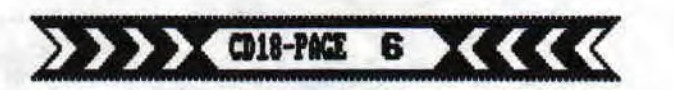

Quant au crack, demande à Yann, mon fournisseur,

umant au crack, gemange a rann, mon rournisseur,<br>de te narrer ses comatiques souvenirs overdosés.<br>Voici malheureusement les dernières lignes de<br>ce DEFONDE assaisonnées d'un conseil juteux à<br>tous ceux qui désirent rester da

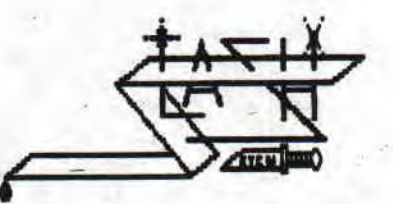

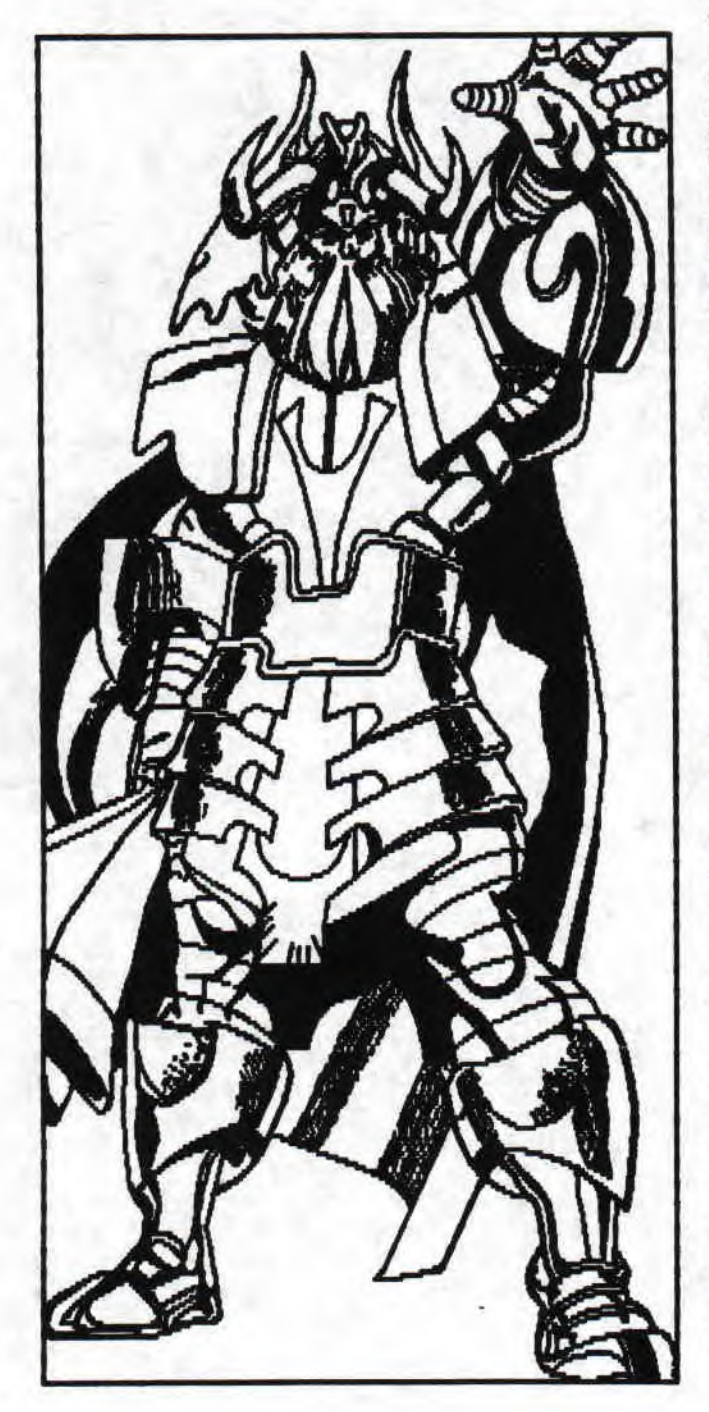

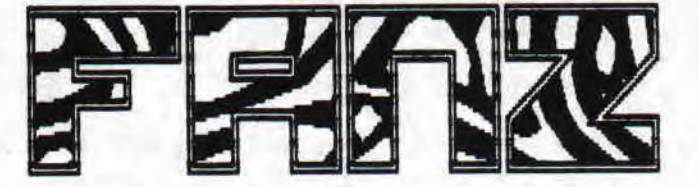

MASTER MAG #2: Le premier mot qui me vient,<br>c'est "HYBRIDE". Comme je le disais dans le<br>CD17, nous on n'aime pas les pluris..., qui, de<br>plus, n'ont pas d'illustration. C'est déjà un<br>paut-être été un peu méchant avec eux da coups de pompe en se prétendant the best<br>encore en parlant de son fanzine: "LE TOP",  $\alpha$ 'LE CASH SUPREME"; on comprend et se tait, car même<br>si le CD est meilleur (quoi FEINDERS?); il est<br>juste derrière, et ca fait chaud au coeur de your une mise en page de cet ordre faite avec<br>OXFORD PAO sur CPC! Mais quand on entend ou<br>plutôt voit "Olivier THE BEST", on trouve ca<br>franchement lamentable!... Et je pèse mes mots!<br>Un, essaie de le devenir, et deux, une un accompli, essaie de le rester et ommets de le<br>dire même si tu le penses. Voilà pour le conseil<br>amical (le CD ne s'est JAMAIS proclamé le<br>meilleur!). Une dernière chose qui est un détail mais qui a son importance: dans M1#1, tu parles<br>d'une prof de Maths, à ta place c'est à une prof<br>de Français que je ferais relire ton fanz, car<br>en orthographe il y a des progrès à faire. monde de demain, quoi qu'il advienne nous<br>appartient"; j'espère que ces deux # de début ne tarderont pas à faire naitre un futur BON<br>fanzine comme on les aime. Olivier, appuies-toi<br>sur JP. Il a une expérience qui peut te faire rapidement gagner des sommets insoupconnés. Pour<br>le lecteur avide, je conseille tout de même le<br>#3 de MASTER MAG qui devrait selon Olivier être meilleur. On attend franchement des progrès,<br>alors ne nous décevez pas!

GPME OVER \$5: Ce numéro commence certes à être un peu vieux, mais je n'ai rien recu depuis, alors, ce doit être le dernier.<br>Commençons par la première page (couverture si yous préférez) on y trouve une scan de la taille de celle de la couverture du CD17 avec inscrit à droite sur un espace d'environ cinq cm sur vingt<br>"LE TOP" et au dessus de tout ca, le titre du fanz. Tout ca pour vous dire que ca commence<br>très fort! Il faut savoir tout de même qu'il est dédié aux consoles mais rien que la mise en page<br>faite sur CPC vaux le coup d'oeil. Autre chose:

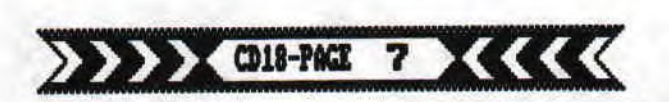

<sup>l</sup> e 'ILS L'ONT DIT...'. C'est simple comme rubrique, Il se contente de reprendre des phrases qu'il a entendues à droite et à gauche, allant du tennis à GPME OVER en passant bien sûr es consoles et autres citations d'inconnus:<br>"J'ai besoin d'un conseil urgent: si j'ai un<br>flingue chargé sur la tempe, j'appuie?";<br>"Détenteur de la mégaphase j'ouvre le bal, <sup>i</sup>menteur de I a sodomie verbale j' ouvre aussi les trous de balle,'; etc... Mais le résultat est assurent à ne pas manquer!

<u>Tiens, une remarque comme ca</u> feutre 'adresse à FEINDERS: "Ce ne serait pas du feutre noir que reindex; Carlie serait pas on LE SAM'? Eh oui,<br>ca coute cher les rubans...<br>On peut aussi y trouver concours, interviews,<br>infos, tests,\_pin's (GHE (NER (), tests de

revendeurs (très intéressant ! ), PA, fanzines,

etc...<br>GWYE OUER est le meileur fanzine du moment (je ne reçois malheureusement plus RUNSTRAD (?!); il est donc exclu!).

VICTORIA 423: Toujours une couverture à thème... original je dirai. Ah, quoi, RIC (de feu<br>MAUSTRAD aux débuts fulgurants mais à la carrière écourtée à son second numéro...) fait ornais partie de **la** rte? Doirmaee, je aurais bien vu dans le CD... Enfin, c'est un sacré plus pour eux, n'est-ce pas NICO? Le fanz est ban, agis après trois années de parution, an se demande un peu comment il se fait que ce ne soit pas mieux. Et puis tous ces blancs ca me rapelle les débuts du CD. A noter que l'on peut  $\frac{9}{5}$ quelle les débuts du CD. A noter que l'on peut<br>trouver un profscope qui bien que "pompé"<br>c'est eux qui le disent) reste intéressant! La rédac semble vouloir s'aggrandir, c'est pas un mauvais point. Le tout sur... Et merde, il n'y a as de numéro de pages! Le tout sur onze pages.<br>he dernière petite note: ce sont les pages, de **kIC les plus belles; ça c'est de la PAD, alors** NICO, segue-toi !

CROMAG #4: Je sais, on en a déjà parlé dans le CD17, mais c'était dans le défonce, Venez-pas nous dire qu'on veut leur faire ! a guerre, c'était juste un jeu entre Antoine et moi dans cadre du DEFONCE (qui a eu la cruauté d'inventer ce truc la?...): je vous publierai d inventer de truc lar...): Je vous publieral<br>bien sa lettre, mais à quoi bon, la réponse<br>était déjà distrayante. Tout ca pour dire que je<br>vais tester franchement ce fanzine qui tout de meme le merite (pourquoi n'en avons nous pas l'honneur?!),

La première et la dernière page assurent bien; mais sur un format fo, c'est pas difficile de remplir une page entière, Douze pages au mais sur un format A5, c'est pas difficile de<br>remplir une page entière. Douze pages au<br>programme pour ce bimestriel (tiens, je devrais<br>bientôt recevoir le 45), J'ouvre ce fanzine La première et la dernière page assurent bien;<br>mais sur un format A5, c'est pas difficile de<br>remplir une page entière. Douze pages au<br>programme pour ce bimestriel (tiens, je devrais<br>bientôt recevoir le 45). J'ouvre ce fanz Bon, t1 c'est trop serré. Ca ne net pas en appétit, c'est te mains que l'on puisse dire! une minute, je vais quand même le lire avant d' en parier,

Eh, i l y a un sondage, on va s' expresser d'y

1) Ouel (s) ordinateurs possédez-vous?

—). Deux 612B et un PC 1640;<br>2) Comment avez-vous connu MICRO MAG? —) Vous Re l'avez envoyé,

3) Quelles rubriques aimeriez-vous

) Ca, c'est à vous de le trouver car c'est ce qui- fait la différence entre un bon et un mauvais fanzine!...

périphériques avez-vous?

—> Multiface II, imprimante, joystick, scanner DART, RESET, FkELlx, c'est tout;

se déue 1o per 5) Quelles rubriques doivent selon vous

63 Que pensez-cous du I ook de MICRO PWG (pas de reproches sur l'absence de digits SVP! )?

-) Eh bien justement, parlons-en de ces digits:

**ça**  1) Etes-vous intéressé par l' abon nement?

) Je ne suis pas concerné mais de toute façon, je ne le serais pas: vous tes trop jeune encore pour dire que dans un an vous serez toujours I à; e ne le serais pas: vous êtes trop jeune encore<br>**Pour dire que dans un an vous serez toujours là:**<br>8) Aimez-vous les questions idiotes?<br>9) Quelles remarques éventuelles fai-<br>tes-v<u>o</u>us (sauf pour le look)?

8) Aimez-vous I es questions idiotes?

—) Pourquoi essayez-vous toujours de vous i i er quand on parie du look de MIÇRO MAG?

Tout ça pour dire que depuis pratiquement un<br>an, tout le monde a compris que les sondages c'est pas ça! Je peux même t'expliquer pourquoi: ça ne marche pas et Ca n'aurait d' intér**êt** que pour les rédacteurs du fanzine qui par là étancheraient leur soif de curiosité !...

J'ai tout lu. Si, si, J'y suis arrivé! Dur, mais finalement faisable. Au fait les mecs, je n'ai vu que dix 'pages'; et puis c'est pas difficile de mettre des numéros aux pages...

Plus J'y pense, plus je trouve de choses à dire, tant pis, je me lance,,. Hon déjà, on a trois pages de texte dont on a - rien à foutre plus deux pages 'couverture' et 'fin' où n'apparaissent que de beaux (!) dessins (repiqu,,,), II nous reste donc cinq jages. j' oubliais presque: i I s son pluri ! CPC et r avec quand Nme une nette influence du CPC! t c'est normal n'est-ce pas? Quelques tests de jeux, de fanzines (et mous n'y sommes pas vol ontairement!); des bidouilles; de l' assenr bleur; une rubrique délire (ça me rappelle vaguement quelque chose...) où l'on vous<br>conseille de ne pas avoir de contact avec les bizarres membres du CD et il a raison car quand<br>on voit leur gueule!... Mais ils écrivent et<br>travaillent comme des dieux! Et vous pouvez prendre contact mec mai sans crainte aucune; ç **se**uls KYC, OU CIDE? dis-je, change? Qui je disais donc, seuls ' SHOT, SLASH, YANA, SH et quelques autres encore sont radio-actifs (nais alors très actifs!). Il y~ a aussi un **petit**  débat minable (au fait, un débat, 'faut être<br>plusieurs pour le diriger...) sur un sujet plus que commun...; des PA gratuites qui servent **combler** l es bt (au fait,<br>'le diriger<br>des PA gra<br>ancs et en<br>Changemen<br>de texte"<br>... Le tout t enfin un sloggan; MIL MAG #4; 4Fros! Changement de style, plus de bla-bla pas de texte" ou l'inverse selon interprétation,,. Le tout pour vous dire que

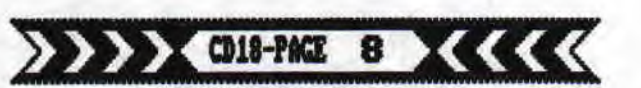

vous avez cinq pages pour 4 FF; Je signale la petite histoire que **Is** CD51 passage pour la petite nistoire que le Culf<br>faisait 20 pages A4, était relié et avait une<br>couverture cartonnée pour tous ses #! Et il ne<br>coute que 3FF90. Lequel préféreriez-vous?

Je vais quand même revenir aux fanzines: en résumé, on peut dire que tout le monde il est beau, il est gentil alors que tout le long du<br>MIDRO MAG, on apprend que certains fanzines seraient médiocres, vilains et pas beaux!... Mais les gars, arrêtez de médire votre infériorité ou alors dites clairement qui vous trouvez mauvais que l'on ne s'adresse pas à eux,<br>car il est vrai que même chez les fanzines il y a des pourris! Et selon moi, il est vrai que ugus n'en faites pas partie.

Bon, une dernière chose tout de même, ne recommencez-plus jamais des trucs du genre MICRO PPG +, autant vous suicider! C'est bien de se faire plaisir, nais dans ce cas là, il n'est pas la peine de distribuer MICRO MAG!

Ce fanzine mérite tout de même le détours, mais comme le dit NIW de VIC' , on attend mieux, beaucoup mieux et surtout arrêtez de cracher dans la cours des grands, tant que vous n'en faite pas partie, c est plus lamentable qu'autre chose!

fanzine qui nous étonnera toujours! Demi PAO, demi traitement de textes (collages tres biens faits!); le tout sur une mMene page. Ca pourrait faire peur, mais<br>finalement ca donne de le clarté et donc le met in valeur. Conti mons sur un plan d'esthétique, les digits sont pas mal du tout mais des retouches seraient bien venues (oui, on sait, c'est ce qui est le plus désagréable et le plus long à faire). On y trouve Page 9 un beau portrait de STARFOX, alias notre LONGSHOT, plus<br>communément appelé SHOT. Et pour en finir avec que l'on peut appeler l'esthétique, on y trouve aussi une bande dessinée de TEXTER, toujours **égal** à lui méme. En ce qui concerne **le**  reste, c'est du commun à tous les fanzs, , ,

.. Je viens de recevoir quelques fanzines depuis la derniare fois que je me suis mis sur acon traitement de textes; alors je vais faire un petit réajustement pour certains fanzines et une<br>analyse réelle pour les autres.

(ME OVBt \$6; On çontinue très fort par le fanzine que, e **le** répète, je considère comme **le**  meilleur... belle couverture bien que peut-être un peu fade par rapport aux dernières. Dans l'ensemble, c'est moins bon (peut-être) que le dernier numéro, mais... c'est le CHSH  $S$ GRIE OVER \$6: On continue très fort par le<br>zine que, je le répète, je considère comme le<br>lieur... Une belle couverture bien que<br>it-être un peu fade par rapport aux dernières.<br>s l'ensemble, c'est moins bon (peut-être) que<br>d

reçu depuis le \$26... En PATRICK! Si tu veux, je me paie les photocopies et les timbres pour<br>que tu me l'envoies, mais arrête de me les envoyer aussi irrégulièrement... Il m'arrive bien de m'acheter CPC INFO, alors RINSTRAD, , , , II n' y a pas de problème... Bref, une belle verture, des textes intéressants, des scans à iorer (un graphiste...) et le tout dans un

des meilleurs fanzines CPC, fh j'allais oublier, ...et un calendri<u>er! D'ailleurs</u> c'est toujours un cal endri er R**US1** dont je me sert, donc ca tombait à pic...

Le petit BLECTRO JACK illustré #5: Autant uoys dire que je n'aime pas du tout ou plutôt qu'il n'y a rien à aimer, car il ne brille pas Ja ar son contenu, Euh, une petite remarque à Jacques de LAMAR: Qu'est-ce que tu priviligies,<br>ton plaisir à le faire ou le plaisir des lecteurs à **le** lire? Au CD, nous ne tirons de plaisir qu'a être |u, pas à le faire... Un dernier point, car il ne vaut pas encore la<br>peine d'occuper plus de place que <u>ca,</u> vous paniez toujours essayer de chercher la IM...

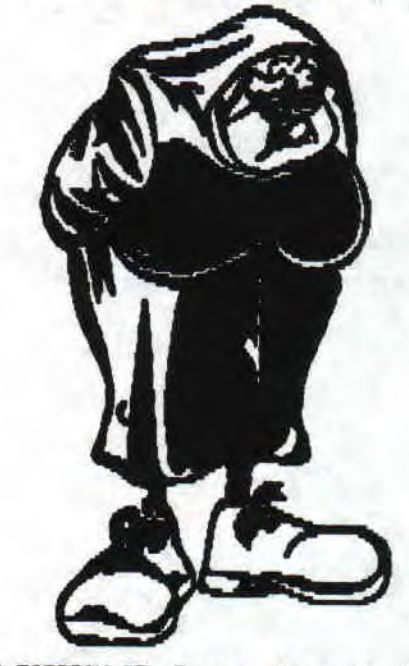

CR0C0 PASSION #7: Personneliement, je trouve<br>.plus ca va plus <u>ca se dégrade</u>; on regrette **infiniment** l'ancien [ROOD ION sur papier... Au fait sandrine, SAMLEL BOURRY sont mes prénom<br>et nom... Le tout vaut quand même et bien sûr le détours, mais on s'attendait à mieux, voilà tout.

#dernier, , , ; je I' ai trouvé avec ION (mais je l'avais dé à étant donné que **le** CD **le distribue** aussi (2, 50 Frs) ), Tout le monde connait SYNTAX ERROR mais il risgue d'y e monde connait SYNTAX ERROR mais il risque d'avoir des surpris... Pas de femmes dénudées<br>avoir des surpris... Pas de femmes dénudées Justement, mis Il tar i trai t qu'au prochain #, **il** y en aura **'plein**'**. fbacisi** autre commenta ires si vous voulez en savoir plus, 2,50 Frs c'est pas la mer à boire...

CROCO F #3; AI l er on terrai ne cette fois: On apprend d'entré que leur nombre de lecteurs a<br>quadruplé grâce à CPC INFO,,, Vous voulez peut-être dire que grâce à CPC IPFO, votre lectorat est passé de deux à huit lecteurs? Bon d'accord, je suis peut tre méchant mais je ne doit pas être l o i n de la réalité étant d**onné** qu'ils démarrent juste, qu'il n'y, a pas de PAD, que le contenu est assez succinct (pas par

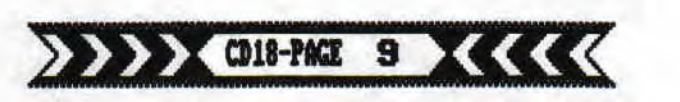

que le contenu est assez succinct (pas par que le contenu est assez succinct (pas par<br>rapport à nous mais à un fanz moyen genre<br>Le bother at evil sest dont la pédis. Il faut HELPZINE) et qu'il sont deux à la rédac, Il faut bien commencer quelque part, alors bon développement les gars, et rapellez-nous quand<br>vous aurez une PAO pour commencer... Si vous avez besoi n d'un coup de pousse) l' AFC est **là**  pour ça et le CD en faisant partie se fera un plaisir de vous aider.,. A suivre

SAYM

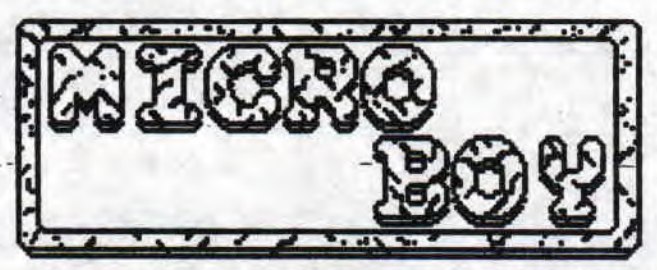

Ce nouveau et probablement dern ier No de Micro Boy est sorti en août 91. Rappelons que c'est dans le Mob qu' une intro-démo est apparue pour la première fois, Celle du W qui nous intéresse a été faite par MEGACHUR. Le sommaire de la face A est somme toute classique ( image de SPEEDBALL) mais réserve quelques surprises, La première rubrique est celle de l' éd i to qui est une petite rubrique est celle de l'edito qui est une petite<br>merveille du genre, Les autres sont: Who? (interviews); Témoignage (petite histoire de Lyric, rédac chef de Micro Boy et collaborateur<br>de nombreux fanzs dont le C.D.) et Tes<u>t</u>s (vraiment pas banals). Le menu de la face B, programmé par GLADIATEUR, est beaucoup plus insolite puisque vous dirigez à l'aide du curseur un personnage qui part à la recherche des rubriques représentées par des icones. Vous trouverez; Micronan (coups de gueule de Lyric); Initiation (très instructive!); News; Concours (il y a encore des posters a gagner); Women<br>(très peu, trop peu à mon goût); Le Courrier (Lyric relève les perles' de sa correspondance) et la fin, où un scrolling vertical informe le lecteur sur la participation des collaborateurs, rubrique par rubrique, avec des messages.

~SI LA NECHANCETE

N'EXISTAIT PAS IL N'Y AURAIT AUCUN MERITE A ETRE GENTIL." "DES MILLIONS DE GENS VIVENT DANS LA **GENS** UIUENT DANS LA MISERE,<br>DES GUERRES DECHIRENT ET MA VOITURE

DE L'HUILE." **MICROBOY 8** 

>>>><DIS-PACE 10><<<<<

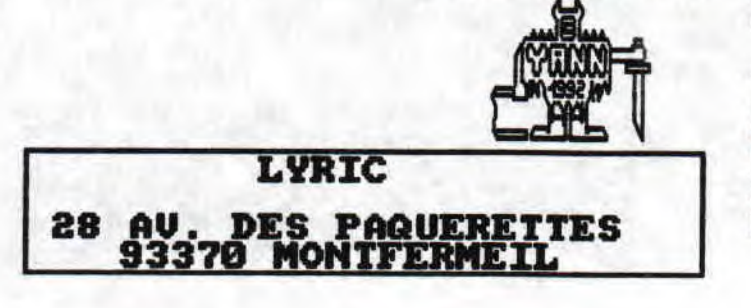

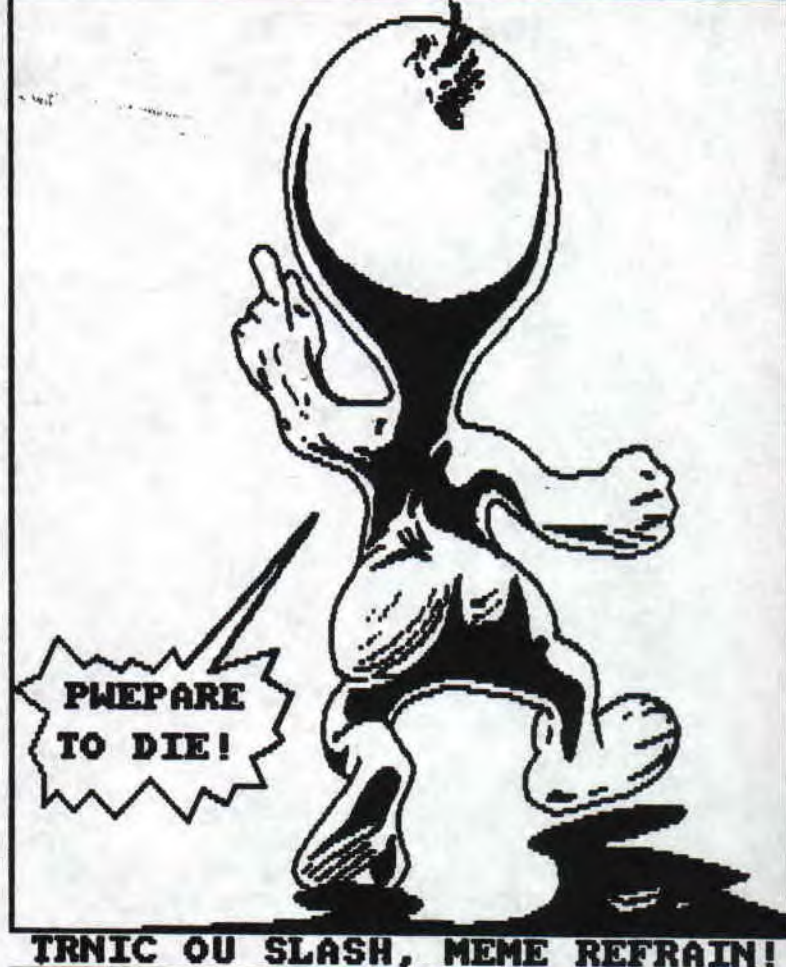

歌品市 ᄕ sprierd - Je m'insurge littéralement contre le test du<br>BOSS (le joy pas le chanteur) de SHel dans le<br>No17, Le BOSS n'est pas le meilleur rapport BOSS (le joy pas le chanteur) de SHel dans le<br>No17, Le BOSS n'est pas le meilleur rapp<u>or</u>t qualité/prix ! Pour moins de cent balles (99, quoi merci les copains) le Speed King est joystick le plus précis du monde ! En fait i est le contraire du BOSS : ergonomie excellente (il tient dans la main, mais ma copine me dit que si ça tient que dans une main ça ne<br>l'intéresse pas), m'enfin faut pas être gaucher quoi; prix encore plus raisonnable; hyper précis<br>(y'a du matos dedans) mais le point sombre de la<br>bête ; sa fragilité. Avec mon frère on en a bien acheté une dizaine, bon vous me direz que mon acheté une dizaine, bon vous me direz que mon<br>frère (Dudul le monstrueux) n'est pas représentatif du français moyen, qu'il tient plus de la Cimmérie et de ses barbares que de l'Afrique et de ses pygmées, M' enfin pour ma Part j'en ai franchement massacré deux, presque coups sur coups (les manches dans les joys) mais c'est plutôt à l'usure. En y allant cool ça peut durer quelques années, En priant,

Pour finir je dirais guand même que SHel (au fait vous m'avez jamais dit si ses parents tenaient un garage ) avait raison ; rien ne vaut un clavier. Mais si on peut se permettre de balancer le joy par la fenêtre, faut se calmer avec lui (quoique Chris lui a filé un coup de poing, il est ovale maintenant),

LYRIC ou l'économie sauvage

BOURL1 D **ll** our ce numéro<br>lais dire ce (j'allais dire<br>mois-ci, mais mois-ci, mais<br>fait quand-même mois depuis le<br>dernier-No, paix à c dernier No, paix à  $ton$   $\Delta me$   $SAM$ , , ), nous allons aborder une allons al<br>activité appréciée aborder une<br>0 combien<br>as bi douilleurs; les ondulations d'écran, ou<br>comment faire danser le border magnifiques moniteurs,<br>sans lesquels lesquels informatique serait bien triste, ma brave dame, et qui donnent un peu de 'VIE' à nos croulants CPC (Salut à Lyric, et à

son poisson rouge plus particulièrement<br>), Donc, programmeurs chevronnés, bi doui I leurs fous, démomakers, passez votre chemin car ces notions vous les connaissez déjà, D'ailleurs, si vous le permettez, j'aimerais dire une chose à propos des **d**émos: Pourquoi sortir toujours e même style de démos à savoir; Overscan, Scrollings et Rasters 3 gogo, avec toujours des textes d'une bêtise extraordinaire,

 $\overline{\phantom{a}}$ 

PAR

Faites des choses Faites des choses<br>originales ! D'accord, vous êtes des bêtes de programmation, d' pv accord, vous connaissez votre SPC à fond, mais avouez que c'est quand même dommage de gacher des routines superbes, travaillées pendant des<br>mois, en remplissants vos en remplissants

scrollings de messages du genre: 'We are the best, les machin crackers sont des gros nuls, gna gna gna...<br>étonnez-nous ! Bon, revenons à no étonnez-nous ! Bon, revenons à nos moutons, à notre C\*TC plutôt puisque c'est de lui qu'il sera question dans cet article, Sous le nom barbare de 'CRTC 6845' (Je dis barbare, parce que sur f11I , les concepteurs ont donné un prénom à chaque composant: Gary, Denise, Paula, Agnus , , Pas les derniers pour la déconne, chez Commodore.<br>D'ailleurs, puisqu'on en parle, si vous avez D'ailleurs, puisqu'on en parle, si vous avez l'intention d'investir dans une nouvelle machine, (le CPC est presque (!) mort point de vue SOFTS, heureusement les fanzs tiennent le coup) je ne saurais trop vous conseiller l'Amiga, croyez-moi, vous ne le regretterez pas,..), sous ce nom barbare, donc, se cache le processeur vidéo du CFC, c' est lui

qui va prendre en toutes concernant<br>et envoyer options concernant<br>l'écran, et envoyer<br>un signal vidéo au un signal vidéo au<br>Gate-Array, ce Gate-Array, ce<br>dernier s'occupant I Gate-Array, ce<br>dernier s'occupant<br>alors, à partir de sa palette de couleurs,<br>de traduire ce traduire mess**age en**  R (Rouge-Ve **Ver**t-Bleu si**gna** l plus comestible pour le moniteur. Le<br>ORTC possède 18 **CRIC** possède<br>registres, et nou

 $\overline{a}$ 

et nous ne les aborderons pas tous. Des tas de revues et fanzines l'ont déjà fait, et ce n'est pas le sujet de cet article (si vous voulez de plus amples renseignements sur le CRTC, ainsi que tous les conrosants du (PC, Cf La Bible Du CPC (oui je sais, elle est trouvable)). Nbus ne nous téresserons qu'à 3 registres: les 0 t 3. Je vous rappelle que pour ger le contenu d'un registre du on doit d'abord sélectionner le ro du registre en I' envoyant sur le t #Bubb, puis envoyer la<br>valeur à lui affecter sur le d'abore<br>tre en<br>#BC20,<br>eur à

port \$BDOØ, ce qui se traduit en basic par OUT EB000, (W. Du &BC00, (No. Du<br>Registre)

OUT LBD00, Valleur tr par reg,

M (C),C Le registre 2 contrôle la synchro horizontale de l'écran, c'est à dire son décalage par rapport au bord du moniteur, et sa valeur par défaut est<br>46, Essayez de modifier directement sa valeur sous Basic, en tapant en mode direct: OUT &BC00,2:OUT &BD00,VALEUR. Faites varier<br>les valeurs, vous constaterez gue lorsqu'on augmente la valeur, l'écran se décale vers la<br>gauche, et le 'border' latéral gauche semble gauche, et le "border" latéral gauche semble<br>rétrécir, et inversement si on diminue la valeur.<br>Seulement, il y a un problème: Sur certains CPC, le<br>CRTC n'accepte pas de valeur supérieure à 49 pour<br>le registre 2. C'est une concepteurs ont jugé bon de changer la version du

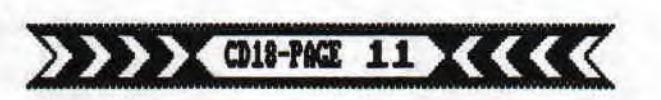

## **BIBOUILLES par SDC-SUITE...**

CRTC suivant les CPC, 'Et je te mets un CRTC de type 1 par-ci, et puis un CRTC de type 2 par-là '. Parmi les oulettes, on peut aussi citer les connecteurs des ports d'extension, parrailèle et second drive, qui sont de type mâles ou femelles suivant les CPC. On a dé d'à du mal à standardiser le matériel entre les ordinateurs de marques différentes, mais grâce <sup>à</sup> Rostrad et à sa perpétuelle recherche pour le confort des ut i I i sateurs, les CPC ne sont même pas compatibles entre-eux ! Et corme le disait Lyric dans Mi croboy 8, c'est même pas dans le livre des records I! Je vous rappelle que dans la série 'on ne sait plus quoi inventer', **la** dernière boulette d' AnEtrad en date est Ie CPC "+" (ouarf, ouarf, j'en ris encore...). Donc, revenons au registre 2, pour savoir de quel type\_ est votre CRTC, essayez de mettre une valeur supérieure à 49, 51 par exemple, dans le registre 2. Si tout se passe bien, vous avez un 'bon CRTC, si joli vous a**ur**ez droit à un **joli** défilement de l'image, un gag en effet, voilà, entre autres, l'une des raisons pour lesquelles certaines demos plantaient sur certains CPC et tournaient sans problème sur d'autres, Amstrad Corporation ! II y a un remède à ce problème: La seule règle à respecter est de faire attention à ce que. la valeur du registre 2 additionnée à celle du registre 3 ne dépassent celle du registre 8, qui est de 63. Autrement dit, i I faut baisser la valeur du registre 3. Le minims que j'ai pu atteindre sur mon CPC est <u>de</u> 6, ce qui nous autorise un décalage maximum<br>de 63-6-57, soit 11 d'écart par rapport à la valeur initiale, ce qui est raisonnable, surtout si l'on sait qu'au-dessus de 58, une partie de l'écran n'est plus visible. Nous avons donc constaté qu'un changement du<br>registre 2 entraine un décalage de tout l'écran, Maintenant, à votre avis, que va-t-il se passer si l'on change rapidement la valeur, à chaque ligne de l'écran ? En bien chaque ligne apparaitra décalée par rapport à la précédente, et vous aurez un exemple type<br>d'écran déformé. Il faudra donc créer un tableau<br>contenant autant de valeurs que de lignes à décaler.<br>La résolution verticale standard du GPC étant de 200 lignes (modifiables via le registre 6 du CRTC), i **l**  nous faudra 208 valeurs. A présent, pour créer une ondulation, il ne reste plus qu'à décaler à chaque écran généré (donc 50 fois par secondes, car l'écran est affiché à une fréquence de 58 herz) les valeurs correspondant à chaque ligne. A la date t, la ligne 1 aura la valeur X1, la ligne 2 la valeur X2, etc... À<br>t+1, la ligne 1 prendra la valeur X2, la ligne 2 la valeur X3, ... et la ligne 200 la valeur XI, et ainsi de suite. Ainsi, nous aurons l'impression que l'écran ondule, selon un effet que les baratineurs appellent 'SŒEi IJ G B' . Eh oui, le langage informatique est parfois difficile à apréhender pour les individus allergiques aux ordinateurs, n'est-ce pas mon cher Marc Barrau ? (" Gue penses-tu de l'influence des Rasters sur le refresh des Rams, tout ceci évidement connecté à la 85-232 par l'intermédiaire d'un b i phaseur triphasé lui même accompagné d'un 68000 en régime sinusoidal forcé (et inversement) ?'). En fait la technique d'ondulation s'apparente en tout Point celle des Rasters (Tiens, tiens...), mais au lieu de changer la palette de couleur à chaque ligne, on change le décalage, la position horizontale. On peut même, si besoin est, changer le mode écran de chaque ligne. On pourrait très bien définir la moitié de

'écran (100 lignes) en basse résolution (mode 0), l' cute moitié en mode 2. Cette technique est utilisée dans certains jeux, ou l'on peut voir l'aire de jeu en mode 0 et la barre des scores en mode  $1, 4$  couleurs. Voici donc l'algorithme du listing assembleur tupe :

- 1- -Déconnection des interruptions (DI ), pour ne pas perdre de temps,
- 2- Attente de la VL (Retour du faisceau d'électrons en haut à gauche de l'écran).
- 3- Boucle d'attente pour que le faisceau se positionne sur la première ligne.
- 4- Affectation d'une valeur à la ligne en cours.
- 5- Boucle d'attente pour que le faisceau se positionne sur la ligne suivante (HBL),
- 6- Retour au 4 tant qu'on n'a pas dépassé la dernière ligne (200),
- age des valeurs du tableau.
- Retour au 2 tant qu'une touche n'est pas pressée (Voir à ce sujet l'article du numéro précédent sur la gestion hardware du clavier, cette solution était la seule envisageable dans ce cas étant donné qu'on a supprimé les interruptions en 1- par un DI
- 9- Réautorisation des interruptions (EI).
- 10- On rend la main au système (RET).

Je ne publierai pas ici le listing source en assembleur, car celui-ci n'est pas d'une grande 5U mplexite, et la simple lecture de l'algorithme suffit à comprendre le mécanisme, (Pour ceux gui le voudraient malgré tout, envoyez une D7 à: SDC, 24 Moulin d'Amour 17137 MARSILLY, je me ferai un plaisir de vous le copier. Ah oui, un timbre n'est pas nécessaire pour le retour, je m'arrange pour ne pas payer le port (dans la mesure ou vous n'êtes pas 50 à me le demander).), J'aimerai quand même préciser quelque chose à propos de Aon- prog, Si certains d'entre-vous désassemblent les codes machines engendrés par le listing 1, ils constateront qu'il diffère de l'algorithme en trois points: D'abord le nombre de lignes. Je n'ai pas décalé 200 lignes, mais 250, La raison est simple: cela m'aurait obligé à régler très précisement la boucle d'attente de l'étape je l'avoue, j'ai eu la flemme. J'ai pr féré remplacer la boucle par un I\*LT, peu précis, gais qui me positionne un peu avant la 1ère ligne. Ensuite, pour être sûr que les 200 lignes visibles seront décalées, je mets 250 valeurs dans mon tableau, Autrement dit, certaines I ignes non visibles seront décalées, au nez et à la barbe de celui qui mate l'écran (vous donc, à moins que vous n'ayez engagé un brave copain pour taper les listings à cotre pi ace, à la manière de Paul-Loup Sullitzer Torsqu'il écrit un roman), La deuxième modification porte sur le déca**l**age des valeurs (étape 7-), Cette méthode étant plutôt lente et rébarbative (utiliser l'instruction LDIR,,,), on préfère utiliser un pointeur, qui come son nom l'indique pointe (tiens donc ?) sur la valeur de la première ligne, On l'incrémente à chaque cycle d'écran (1J5Be de sec.), et on restaure la valeur de départ tous les 250 cycles (Soit toutes les 5 secondes). Ceci implique la nécessite de doubler le tableau au début du programme, sinon les dernières lignes recevraient

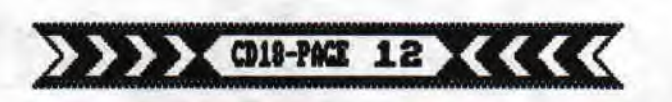

n' in~porte quelles valeurs au fur et à mesure du décalage. Enfin, la troisième, qui n'est pas une modification mais un ajout, concerne les Rasters. Pour<br>que l'effet soit plus esthétique, j'ai changé la couleur de l'encre 0 à chaque ligne, on voit ainsi parfaitement le border suivre le décalage et découvrir' au fur et à mesure de son avancée la <sup>p</sup>artie visible, non pas de I' i ceberg gais de l'écran, Voilà pour la partie théorique.

Abordons à présent la partie pratique, à<br>savoir le codage des valeurs. Il influe sur savoir le codage des valeurs. Il influe sur<br>'ondulation proprement dite, c'est à dire la forme de écran. Les ondulations peuvent être de toutes les formes possibles et immaginables, tant que la fonction utilisée pour définir les valeurs est continue. On imagine difficilement- une rupture de l'ondulation, avec des lignes sans valeurs ou encore avec plusieurs va 1 eurs possibles (n'allez pas me coder I équation d'un cercle !). On peut effectuer un décalage linéaire<br>(fonction y=ax) mais bon, l'effet 'triangulaire' obtenu ne serait vraiment pas formidable. Non, autant tester des déformations classiques, sinusoidales, ou bien un peu plus originales, sinusoïdales amorties (fonction ye xp(-kx)\*cos(ax) ), si chères <sup>à</sup>mon prof de physique (Ben oui la Term, C ça vous conditionne un mec...). Pour la sinusoidale, voir le listing 1: Rien d'exceptionnel, la partie qui nous intéresse est située entre les lignes 80 et 150. Pour représenter la fonction, on choisit comme abscisse l'axe vertical de l'écran dirigé vers le bas, de 0 à 360 degrés, chaque ligne correspondant donc à une abscisse, et une **or**donnée nous choisissons l'axe horizontal, c'est <sup>à</sup> dire les lignes d'écran, Nous multiplions les valeurs obtenues par 10, afin d'avoir une courbe qui évolue en<br>y de -10 à 10 (Ben oui, je rappelle à ceux gue la simple vue d'une équation fait fuir que SIN(X) est compris entre -1 et 1, et donc multiplié par 10...). On additionne la valeur obtenue à la valeur initiale du registre 2 (46), ce qui nous fait des valeurs de 36 à 56, puis nous mettons en memoire, avant de passer à la valeur suivante, tout ceci afin de constituer un élégant (!) tableau de valeurs,.. Et voilà, le tour est joué, i l n'y a\_ plus qu'à appeler **la** routine assemblée dont on a parlé tout-à-l'heure, qui va s'occuper de nous afficher tout cela.

A noter que la ligne 50 règle le nombre de motifs (nombre de périodes pour les puristes) affichés par écran. Un petit nombre (essayez 1 ou 2) produira un mouvement lent et très ample du plus bel effet (une vrai **vague,** quoi , 1i ens, ça mer ~I e **mes** vacances <sup>à</sup> Tri foui I I i s-les~  $Snif...$  ), alors  $qu'un$  grand les yeux dans l'eau', formera un écran de plus en plus 'vibrant', allant jusqu'à trembl otter pour des valeurs de l'ordre de 58.

Pour la sinusoidale amortie, (listing. 2), le principe est le pae, seules les valeurs ont changé. La fonction représentée est y=exp(-0.3X)#cos(2X), sur la période [-51/4;71/4]. L'amplitude maximale étant de exp(0.3T), il faut pour avoir une amplitude de 10 multiplier les valeurs par 10/exp(0.31). Vous avez alors un écran qui n'ondule plus régulièrement, mais qui accélère soudainement, puis ralentit, et repart...<br>L'effet rendu est des plus esthétiques, même si le effet rendu est des plus esthétiques, contenu de l'écran devient quasiment illisible,

Voilà, vous avez le principe à vous maintenant de programmer les courbes les plus folles. La seule condition à respecter est de Poker 250 va I eurs et de ne pas dépasser 10 en amp 1 i tude,

See you next t, dans lequel nous aborderons, puisqu'on me l'a demandé, une notion de base de uisqu'on me l'a demandé, une notion de base de<br>'assembleur, à savoir émuler un "PRINT". Ca parait bête comme ça, mais n'oubliez pas qu'il faut gérer les 3 modes graphiques, la position du curseur, etc. , . Tout ceci bien entendu sans passer par les routines du système, sinon ça serait réglé en 5 lignes. Voilà, système, sinon ca serait réglé en 5 lignes. Voilà,<br>donc au prochain numéro, avec plus de bidouilles, plus de textes, plus de pages, et... plus de retard !! Je vous rappelle que boire, fumer, se droguer, ne pas voter, écouter du Hard-Rock provoquent des maladies graves (et meme très graves en ce qui concerne le dernier: regardez l'état de SHel après une après-midi de Iron Maiden), SDC ...

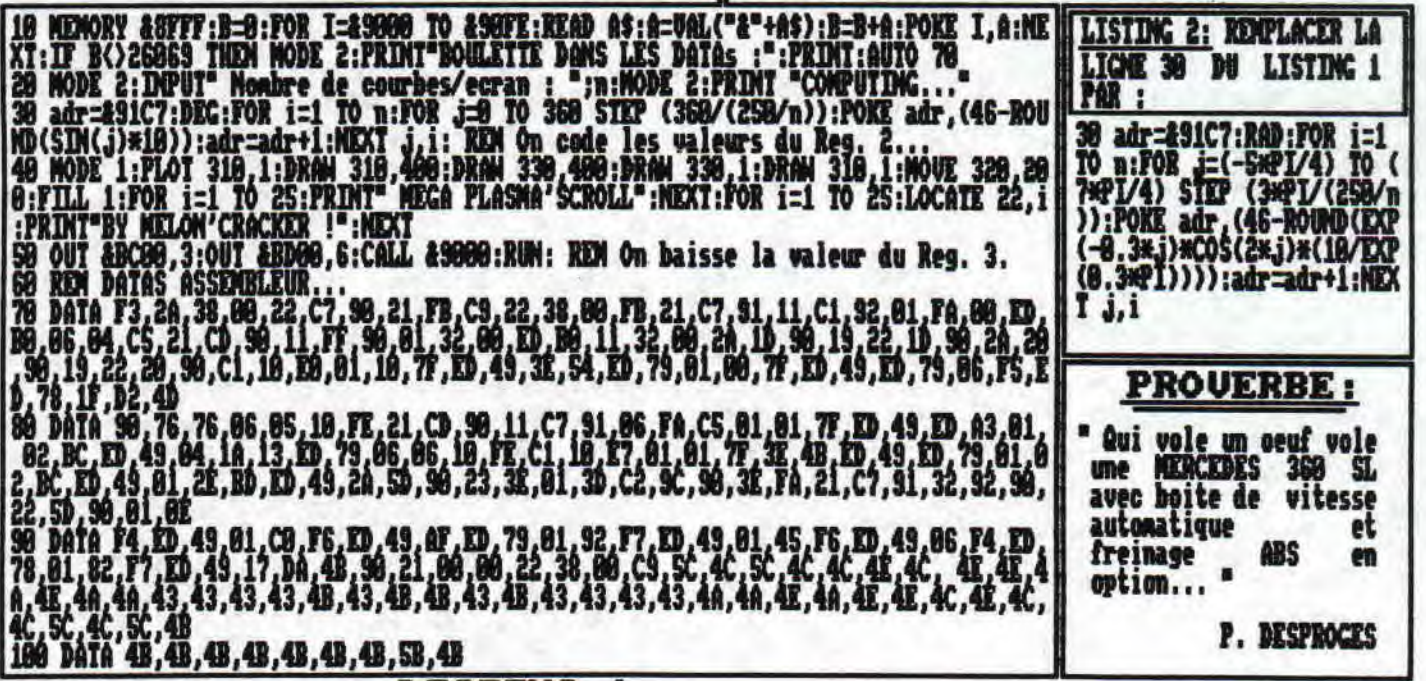

LISTING 1-

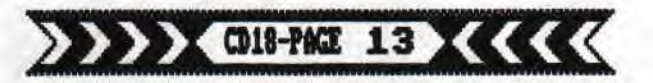

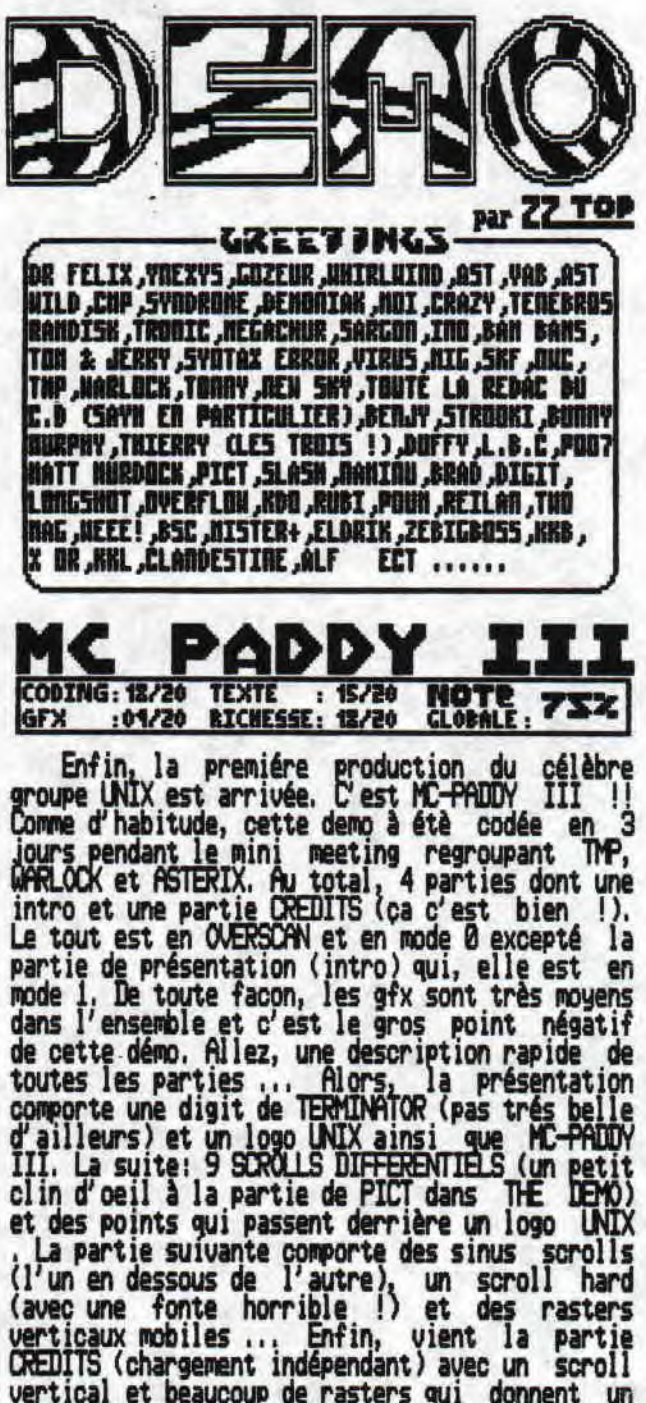

vertical et beaucoup de rasters qui donnent un bon effet visuel ... Au niveau coding, rien à<br>redire car c'est du très bon boulot mais les gfx sont à revoir ! Un très bon début pour UNIX.

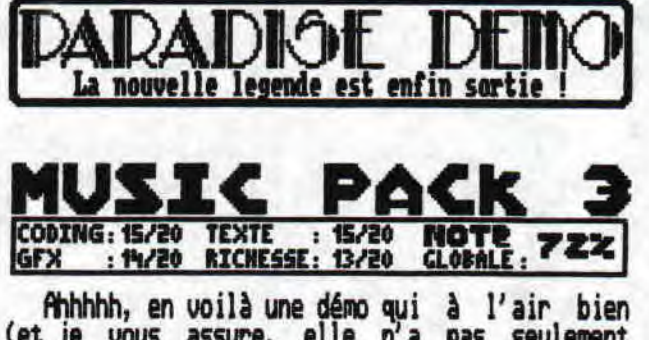

(et je vous assure, elle n'a pas seulement<br>l'air, elle l'est !). En oui, après MUSIC PACK i<br>et II, voici la suite avec MUSIC PACK 3 (Oh

lalala, je suis intelligent !) ... Alors, mieux<br>que les deux précèdents ??? En bien, oui,<br>c'est fait !! [OM & JERRY nous signe là encore un nouvel exploit (Salut à toi cher HERVE, **OU** que tu sois !). Passons à une petite description de cette zolie démo: deux parties dont une qui<br>ressemble plus à une intro (cf NEW ACE IEMO 1) et qui est très ... comment dire ?? Délirante,<br>oui c'est le mot. En effet, les 3/4 de l'écran<br>(en OVERSOAN !) sont occupés par un dessin<br>représentant une 'pas gentille' madame avec un<br>balai et qui semble poursuivre un pauv balai et qui semble poursuivre un pauvre petit<br>garcon !! Je ne sais pas si c'est le sport<br>favori de TOM&JERRY et de sa mère mais toujours<br>est-il que c'est un drôle de passe-temps !!! Le<br>texte est en lui assez intéressant ( vu-mètres... Le tout est agrémenté par une<br>dizaine de musiques reprises par l'auteur<br>(ai-je besoin de le rappeller !) de cette demo. ... La première partie est en mode 1 et la<br>deuxieme en mode 0 et c'est bocoo (ahh, la sale<br>rime !). Pour finir, je dirais que cette démo est le fruit d'un travail propre et sans bugs.<br>Alors que demande le peuple ?

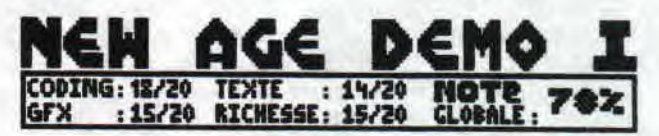

Ca y est, la première démo de NEW AGE est<br>enfin sorti... Il y a bien eu SYNERGY mais<br>d'après ce que l'on m'a dit, il semblerait que<br>gette dernière n'est pas pas sous le label NEW cette gerniere n'est pas pas sous ie lapel neuvellez ... Mais revenons à nos moutons, si vous le<br>voulez bien (de toute façon, vous êtes obligé<br>d'y revenir alors faites pas ...). Cette démo<br>est bien !!! Oui, oui... Elle est superbe musique du pére DUFFY (que je salue au<br>passage !)... Je ne sais pas si cette démo<br>déconne sur mon DRTC mais il n'y a rien d'autre<br>dans cette intro (Bizarre !)... Allez, hop,<br>j'appuis sur ESPACE et partie suivante . executent de zoiles courses sinus et qui<br>laissent apparaitrent leur ombre sur le damier.<br>... Ahhhh, ça c'est bien !!! Et original en<br>plus ... On regrettera cependant (un tout petit<br>peu!) l'absence de profondeur des ombres. conclure, je dirais que cette démo est très<br>bonne et que NEW AGE est un groupe qui a beau-<br>coup d'avenir .... Bravo à eux !!!

>>>><018-PACE 14><<<<<

ADISSE DENO <u>iri</u> cqbin5: 15/20 DichE4#E: 13/20<br>GFX : 15/20 TEXTE : 15,5/2

près 6 mois d'atte enfin la première **m** mula première méga-d<br>démo ! (en effet, 5 dé cette méga-démo (déjà (ah non, 4 !)) c'est à 0 MEETING NEW MCE et<br>zut, où en étais-je déjà use méga-démo est la insupportable, voici<br>a-démo (j'ai bien dit et pas la première sont sorties avant is <u>le mot méga-démo</u> )),

rès plusieurs heures passées devant mon CPC à regarder cette démo, je suis maintenant en mesure de vous décrire et de critiquer cette merveille ! Tout d'abord,<br>sachez qu'elle est composée de 7 parties, un main-menu, une intro, une CHEAT PART et deux 11RN DISK. Je ne ferais pas de comparaison avec THE DEMO<br>car je vous laisse le soin de le car je vous raisse re soin de re<br>faire. On risquerait de me critiquer ! Passons si vous le voulez bien à l'étude des différentes parties.

Commençons par l' intro, Un scroll hard traditionnel avec dans chaque coin supérieur de l'écran, une sphère constituée de points qui tourne (3D ! ), Cet écran est agrémenté d'un superbe logo PARADISE DE<br>fait par SYNDROME (leader PARHDOX) et une fonte tout aussi bien (de YNEXYS !). Uhe petite note de 16/20 pour // 1572 cette intro !

Le main-menu est, quand<br>à lui tout à fait magnifique.<br>Si, si, j'vous jure ! Un scroll Hard, un décor qui se déplace de droite à gauche avec un **s**oldat qui a pour but de ramasser des Potions (elles représentent chacune une méritée !

a ŒERT PFRT comprend un de points et un writter is et aux greetings, the (bravo RAM DISK ! ). Un

s'appelle PIX TIM<br>XONIAK (le spécia<br>SYNIROME (un exce<br>ai-je besoin do préciser !), un très beau logo, et un damier<br>composé de points tournant selon les axes 3D (cf intro ). Un 14,5/20 pour cette partie me semble<br>tout à fait convenir.

En ce qui concerne la CRAZY SCROLLS, rien redire car je pense sincèrement que c'est la meilleure partie ! De bas en haut, des rasters, un damier, un scroll qui adopte 4 tailles différentes et qui exécute diverses formes comme une courbe sinusoidale etc ... Bref, du jamais vu sur CPC et en plus, c'est très bien fait. En appuyant sur F2 le scroll disparait pour laisser la place à un logo (overscan) CRAZY fait par ,,, par .,, moi !! Eh oui ! Juste en dessous de ce logo, des vu-mètres en raster (horizontaux I). Et puis, c'est trop beau, il faut le voir ! Une note de 17,5/20

La partie de TRONIC n'est pas comparable aux autres mais elle n'est pas trop mauvaise et le texte est certainement le plus intéressant et le plus délirant de la démo. Un scroll, des rasters- verticaux, un logo (pas terrible I) composent cette partie. Rien d'extraordinaire si ce n'est les rasters (pas mal !) et ce qui nous fait une note de  $13,5/20$ .

La deuxième meilleure partie est certainement celle de TENEBROS qui propose un sinus-scroll et un big vertical surnommé cette partie, la NEGA PART II (cf TIE DE~14 ), C' est pour dire si elle est cool ! Le seul repproche à faire est le eur repproche a raire est le<br>manque de 9fx car, mise à<br>part une belle fonte de<br>MEXYS, rien de spécial. Finalement, une note de<br>16/20.

vons aussi la R DBIO II de i n'est pas mal du tout et qui marque sans les progrès nul considérables qu'a fait ROK. et du enfin nous

**GDA qui**  On arrive à la partie du GPA qu s'appelle ARTIFICIAL PARADISÉ<br>et qui est assez décevante pour et qui est assez décevante pour<br>coder de talent comme SYNTAX ERROR, El le est constituée uniquement de 2 scrolls en points et de très beaux gfx de ELIRIK, L' écran est plutôt vide et cela fait une note de 12/20.

La dernière partie est de Cl'P et on ne peut pas dire qu'elle est géniale (et ni nulle ... Un scroll en raster et un big-scroll constitue cette dernière, Toutes les touches sont utilisables et c'est le point fort, 12.5/20

et c'est certa meilleure démo

-------------- -- ------------------------..--.-.-

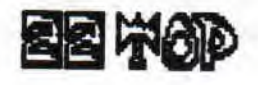

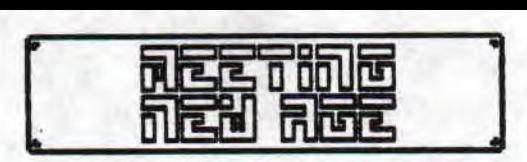

Peut-être, n'étiez vous pas au courant mais il y a un meeting à LYON le 26 et 27 Octobre ! Si, si ... Même que j'y étais et même aussi que c'était super cool parce qu'il y avait plein de monde ... Allez, vous impatientez pas ! J'vais essayer de me souvenir.

souvenir.<br>Cette merveilleuse réunion, organisée par NEW AGE (cf NEW AGE<br>DEMO 1), a attiré semble-t-il, pas mal de daromakers! En gros, on était une vingtaine de personnes, c' est à JERRY) – LOGON SYSIEM (OVERFLOW) ...<br>Mais il y avait aussi les rédac de: READ ONLY (Doudou & INO) - LES DIEUX<br>DJ CPC (TITI THE KING). A première vue, ça va être vraiment géant !

Quand je suis arrivé (Samedi<br>14h30), il n'y avait presque personne<br>et déjà, l'équipe de NEW ACE s'affairait autour des CPC ... Le très sympathique STROOKI m'a acceuillit et m'a présenté l'équipe<br>de NEW AGE. Présentations faites, la salle commençait déjà à se remplir et vers 17h00, pratiquement tous les (Cistes invités était là (excepté TOM JERRY, qui est arrivé dans la soirée). Cette après-midi du samedi<br>s'est passée <u>ca</u>lmement et c'est seulement vers 20h00 (après manger) que les choses sérieuses ont commencé ! Mais là, je vais seulement vous raconter ce qu'on m' a dit parce que mai, je suis parti et je suis revenu le lendemain (honte à moi !). La nuit (blanche ?) a été synonyme de programmation et de prise de tête ! Pendant que l'équipe de PARADOX (pas auand complet, hélas !) s' occupait de leur intro, les autres fignolaient leur projet en cours, Ainsi OVERFLOW débuggait sa nouvelle démo (S&KVH), le team de NEW<br>ACE travaillait sur leur démo et enfin les rédac bossaient sur un<br>numéro hors-série READ ONLY/LIDOPC<br>pour le meeting ...Bref, pendant que moi je faisais le con, les petites fourmis faisaient travailler leurs matières grises, Le lendemain matin vers laiOø, c'était vraiment le chantier: certains dormaient, d'autres somnolaient, les plus résistants travaillaient encore sur leur CPC chéri. Le dimanche était

donc sez calre ! Dès le début de l'après midi, certains commencaient déjà à partir. J'ai eu le temps de faire un petit logo pour TENEUROS tout en discutant avec le zoebie qui se trouvait à côté de moi (tiens maintenant que j'y pense, j'ai oublié<br>de dire qu'il y avait le team de MAXI-MICRO c'est à dire TONNY, NEW 9KY et JOHNY !). J'ai eu le temps de voir encore quelques previews avant<br>que tout le monde parte. Vers 18h00, la salle était presque vide et déjà, les femmes de ménage (BUNNY, STROOKI, DUFFY) rammassaient les restes de la veille (Beuuurrrk !). Sniff, il était 18h00 quand j'ai salué les dernières personnes qui étaient encore présentes ... reres, je suis :<br>parti (logique, non ?) !

Vbilàt ainsi s'achève le résumé de ce meeting. J' attends déjà, avec impatience, le prochain organisé cette fois-ci par PARADOX ! **nne** nuit à tous et à bientôt dans de nouvel les aventures.

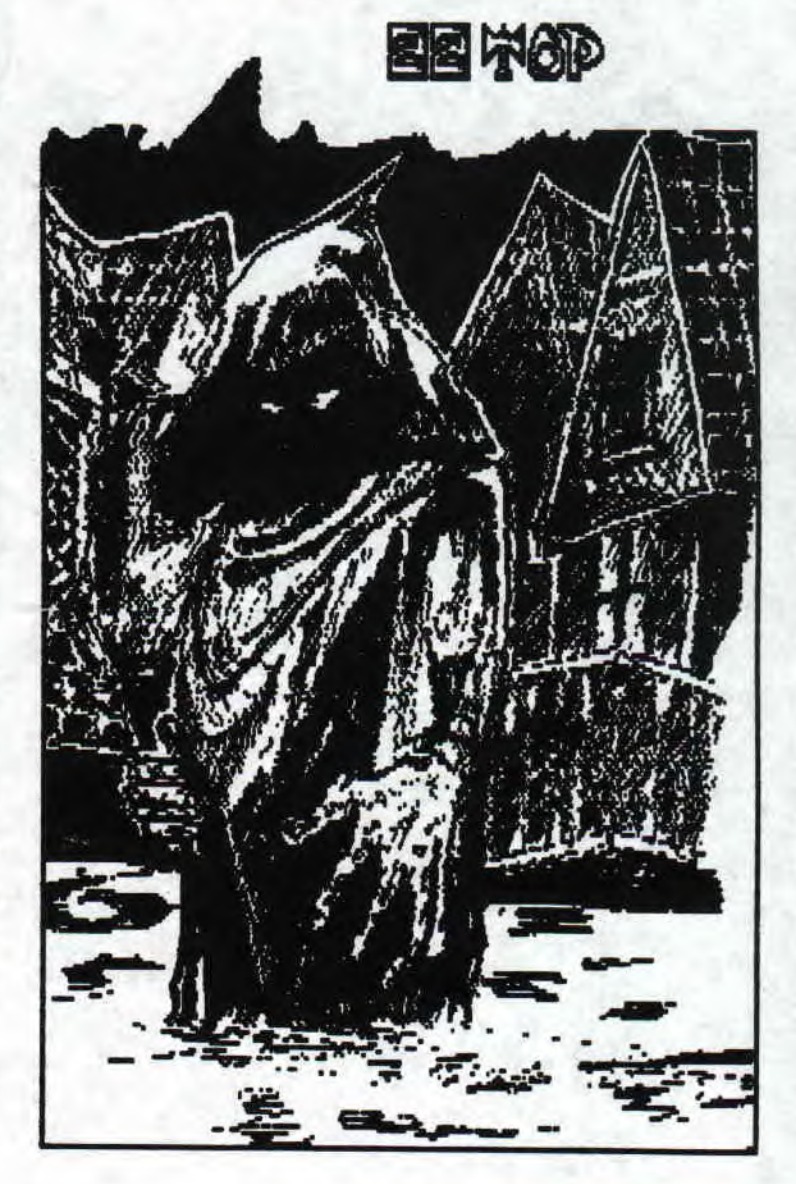

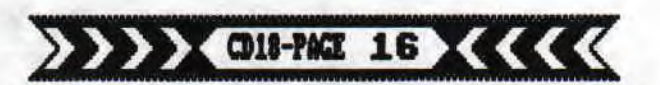

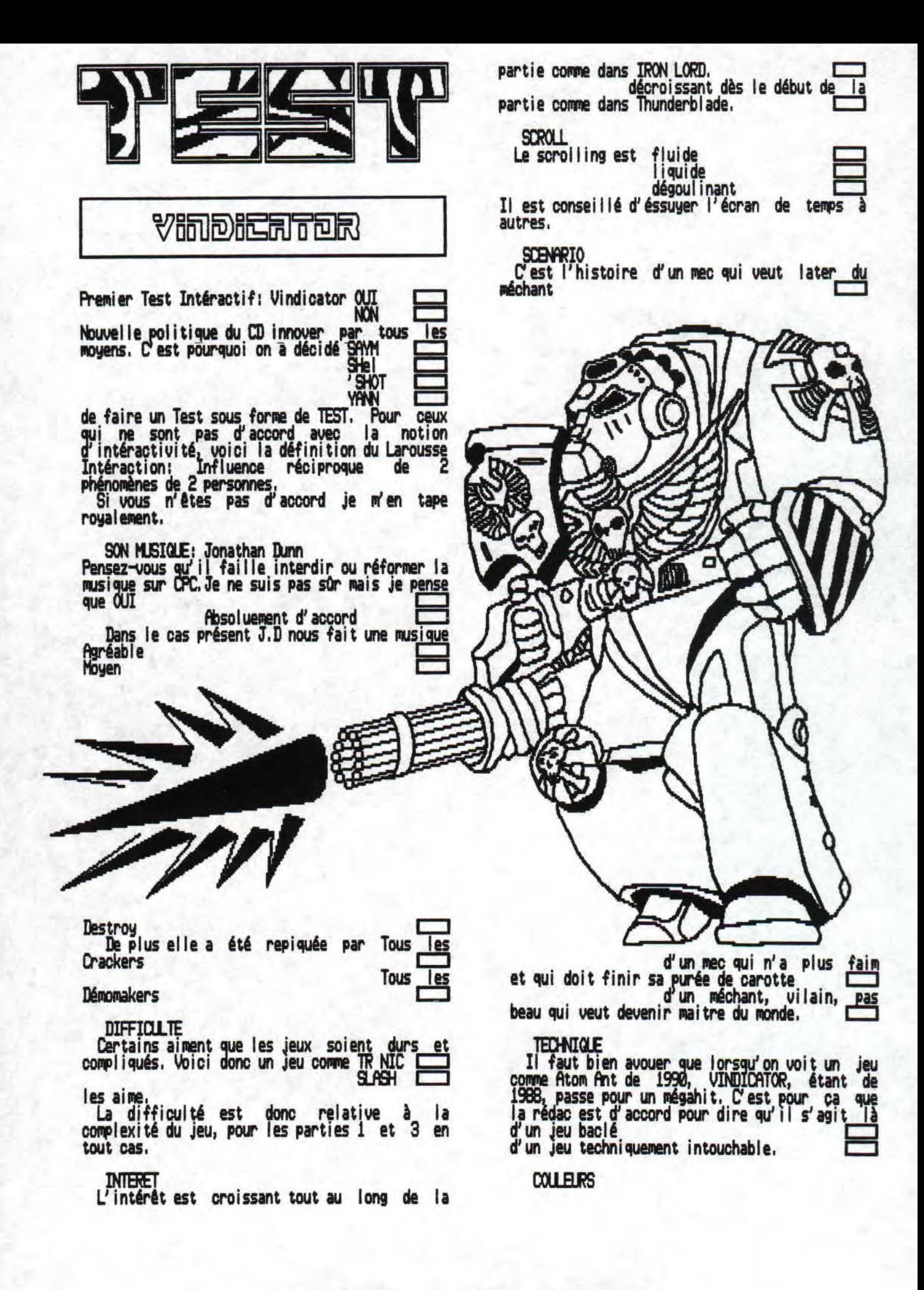

>>>> ©18-PAGE 17 <<<<

Les couleurs sont carrément criardes au  $\mathbf{1} \sqsubseteq$ 

3= niveau. Je vais vous aider: les couleurs du premier et troisième niveau sont tout à fait potables, je dirais même agréable.

**GRAPHISMES ET ANIMATION** Dans un tel jeu des termes comme Graphisme<u>s et</u> GRAPHISMES ET ANIMATION<br>Dans un tel jeu des termes comme Graphismes et<br>Animation sont synonymes de qualité<br>raté **Animation sont synonymes de qualité**<br>Paté bacl é.

**EN EREF** Le jeu est très bon.

## The Vindicator 1986 Imagine  $SHe1$  ou  $SHe1$

<u>rerail</u>

W oici le retour du testeur masqué, SLASH (ou V ex-T, R. NIC, mais juste pour les intimes!) qui revient et qui n'est pas content!<br>D'ailleurs, j'en connais un autre qui revient,<br>c'est le Terminator et cette fois, il est tout ailleurs, j'en connais un autre qui revient, c'est le Terminator et cette fois, il est tout mignon-gentil le T2. A vrai dire, à quoi cela sert-il qu' il soit encore bête et méchant alors qu'un autre lui piqué l'oscar du plus bel enfoiré liquide à l'écran. Mais, au fait avez-vous vu Terminator deuxième du nom? Comment ça, pas encore? Mais courez y, il n'est peut être pas trop tard. Ce film, génial sous presque tous les points de vue, vous épatera par<br>la splendeur de ses effets spéciaux, par le magnifique 'YOU COULD BE MINE' des GUNS & ROSES,<br>etc...Vous y verrez des gunfight, des flics, des robots, des cons, des moins cons, des balles, robots, d<del>es</del> cons, des moins cons, des bailes,<br>des explosions, des très cons style Yann, des<br>bons, des méchants, des flingues, des grenades,<br>des <sub>,</sub> je-sais-plus-quoi-vous-n'aurez-qu'à-allervoir-le-film.

voir-le-film.<br>□ on, arrêtons tout délire conflictuel et<br>□ connenser elles usin le film unus pe const ES reprenons. Allez voir le film, vous ne serez pas déçu! Mai, je suis ici pour vous parlez du jeu, pas des problèmes entre deux cons(n'y voyez aucune allusion, ce n'était là ue eour finir une phrase).Donc, le jeu, découpé en 7 parties;

-bien que je ne sois pas adepte des entrées en matière contre-natures, je vais comencer par **l**es parties 1, 4, Z qui sont,,. totalement identiques au décor près. Ici, , il s'agit de démolir le 11000 d'en face à l'aide de coup de po ing, de pieds et autre un peu plus tordus, L'animation, bien qu'assez bizarre dans les déplacements des deux combattants, n' est pas trot mal réussie. Les graphismes sont ici 'à écheile' (voir cubique). Pas de 'zique donc on s'en fout. Cette partie est la moins réussie du jeu et est bien dQmage que l'on soit obligé de se la supporter 3 fois. El le est néanmoins sauvée par <sup>a</sup>présence des deux digits représentant les 2 protagonistes au bas de l'écran qui sont, je avoue, d assez bonne facture.

-dans la seconde partie, vous devez conduire en sécurité le jeune John au volant de 9A moto en évitant toutes les saletés qui ne manqueront pas de vous barrer le chemin. N'oublions pas le 11000 qui cherchera à vous tamponner avec son camion (pour mieux comprendre le scénario, allez<br>voir le film!), On résume: scrolling très **l** égèrement saccadé et très bonne animation, graphismes valables. Mêmes digits et toujours aucune musique, Bilan: partie valable.

-la troisième et la cinquième partie sont des stages bonus, vous permettant de récupérer de l'énergie, Vous devrez reconstituer la main puis <sup>l</sup> evisage du T101 d'une façon puzzle, Pour le reste, démerdez-vous !

-terminons avec le sixième part ie qui est la plus difficile. Vous reprenez la seconde: vous changez la moto en camionnette, le camion en hélico, les obstacles en bagnoles, vous ajoutez à cela que le T10B0 vous tire dessus et que vous pouvez en faire autant (juste pour les points). Une partie bien réalisée!

E ilan global du jeu: c'est DECEVANT!<br>E Heureusement que les graphistes ont assuré sur les dig its car sinon ce jeu rejoindrait le TOP MERDE dans lequel vous pourrez par contre retrouver le nullissime FINAL FIGHT, Achevons par une note joyeuse et gaie: la zique d' intro est réussie et vous avez le droit à une page écran à la f in du jeu,

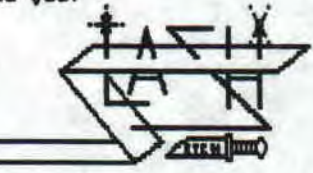

(P.S.: mettre dans le HI-SCORE vous donne i' NRJ infinie)

**LEGRPH**ozniX

I~ <sup>e</sup>jeu a d' après moi bien été entamé mais n' a le jeu a d'après moi pien èté entame mais n'a<br>Le pas été fini. En effet, le nombre de tab I eaux est passablement réduit et quand je dis réduit c'est peu! En tout, six tableaux ou plutôt phases .de jeux, Mêmes ennemis au premier et second niveau ainsi que les mêmes au troisième et quatrième niveau,

remier et second niveau; des invaders (je ne peux hélas 1 es qualifier de monstres, de vaisseaux ou d'autre chose) qui ressemblent à s' y méprendre aux invaders de I a version arcade de (tenez-vous bien) space invaders,

FP roisième et quatrième niveau: Ce sont des <sup>U</sup>oeufs de la mort gui se transforment en 'Miniphoenix' avant de finir en omelette, Ces oiseaux sont déjà plus intéressants que les invaders car on peut leur couper les a i les (un peu puéril, bite et méchant, mais faut de tout pour faire un monde) mais I es amputer de cette manière ne les empèche pas de voler et encore moins de rentrer dans leurs oeufs, Vous avez bien lu, ils rentrent dans leurs oeufs histoire de changer d'ailes, et lorsqu'ils sortent de nouveau c'est reparti pour un tour. Pour les détruire il faut tirer entre les ailes,

n e cinquième tableau nous confronte au L Mgaphooen ix qui lui et de grande taille. Conquième tableau nous confronte<br>
Conquième tableau nous confronte<br>
plus il se soulage fréquemment d'oeufs (l<br>
restes des deux tableaux précédents sans dout<br>
qui se brisent en deux parties. Le but éta (les des deux tableaux précédents sans qui se brisent en deux parties, Le but étant qui se brisent en deux parties. Le but étant<br>bien sûr de les éviter ou de les détruire,

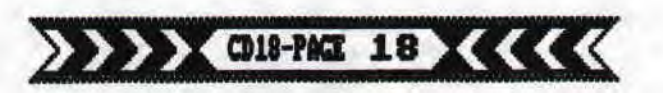

n e dernier tableau (Je dis dernier, car après l~ celui-là la jeu fait canas le Phoenix, il raflait de ses cendres: retour au premier niveau, le cycle perpétuel!): une fois Ie Mégaphoenix 'Mort' il faut détruire son vaisseau (certains vont être étonnés mais les phoenix voyagent en<br>uaisseaux intersidéraux). Là, il s'agit de vaisseaux intersidéraux). Là, il s'agit détruire le bouclier protégeant le coeur du<br>uaisseau en pratiquant une fissure, Quatre vaisseau en pratiquant une fissure. invaders descendent par vagues successives et se renouvellent sans cesse, J'allais presque oublier de dire que le vaisseau descend sur votre navette et tire au rayon laser.

arions maintenant un peu du vaisseau que vous pilotez. Il est deux fois plus gros que les invaders, de la même taille que les miniphoenix, deux fois moins gros que le mégaphoenix et trois fois plus petit que le<br>vaisseau du mégaphoenix (NOLONGSHOT: ta vaisseau du mégaphoenix (NOLONG9HOT: ta<br>précision te fait honneur!!!). On peut changer d' arme chaque fois que I' on détruit un grand phoenix (il y a en tout quatre armes: tir normal, grand tir, vaisseaux sur les côtés tirant normalement et enfin vaisseaux sur les côtés tirant de grosses dragées).

n es graphismes sont bons, je dirais sème plus I~ excellents, l'animation est fluide et le son merdique mais ceci est du aux capacités du CPC. Malgré tout ça (je parle des conpl invents) le jeu devient au bout de dix minutes carrément prenant 'prenant' tête'). En définitive, Mégaphoenix n'est pas si

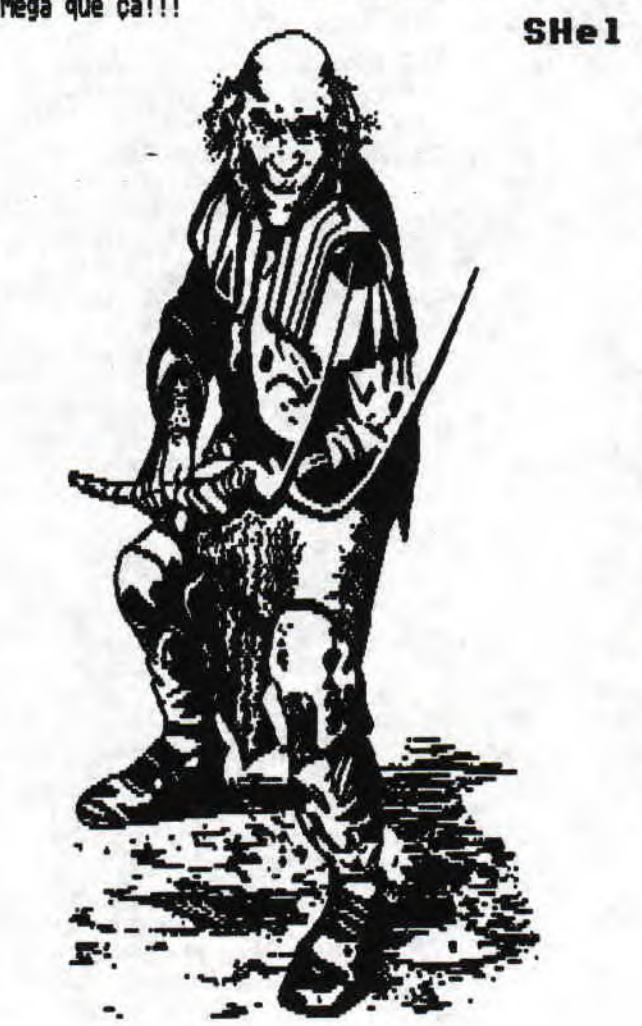

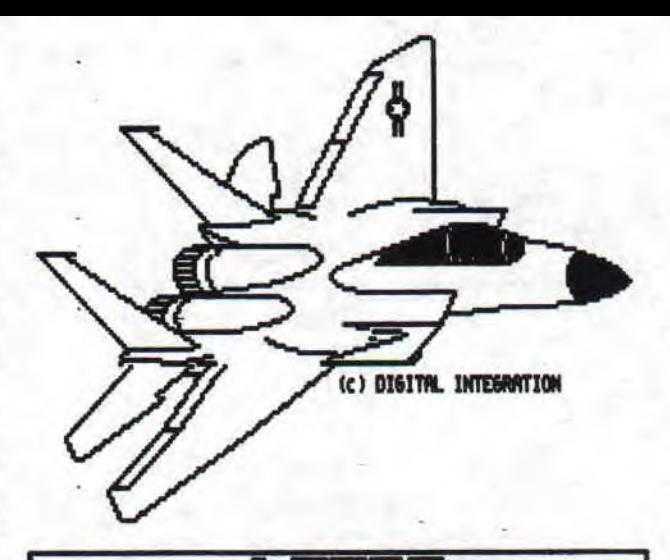

**RADPZ** 

prés la IEIRISmania, la RLAXmania, la<br>PIPEMANIA (non LYRIC, ca n'est pas la manie p**i**pes**)** de tête (ICI 9H, LE JEU EST NU, JE !!!!!!!!!!!!!! (D'À <u>ELRS D'AMIGA))</u> T!) W TEFiJ

(PARENTHESE)), ....<br>|El on, tout ça, ça me prends la tête, alors je<br>|El unu fair le tert unarion tale counte; B on, tout ca, ca me prends la tête, alors je<br>B vous fais le test version très courte;

-graphismes: pour ce genre de jeu, ils se sont vraiment cassés le cul t très bon,

-animation: saccadée, mais ici on s'en fout, -musiques: attention, chef-d'oeuvre: DAVID WiITT nous a composè 3 musiques différentes et, pour les grands nerveux, vous pouvez même enlever la zique.

liez, maintenant on fait sérieux: il s'agit dans ce jeu de placer des chépatrosquessa i en forme de tuyaux qu'il faut placer placer bout à bout pour former des boucles qui disparaitront de la (petite) aire de jeu pour vous permettre<br>de continuer vos exploits cervicaux. Mais de continuer vos exploits cervicaux. attention, ceci ne concerne que les deux premières versions du jeu. **Il** existe une 3ème de jeu equi consiste en reprodui**re** les formes que **<sup>l</sup>** 'ordinateur aura préalablement formées. Cette fart ie est, Cr après mai **la** plus intéressante. Je me suis d'ailleurs pris la tête **po**ur **odes**  ssante. Je me suis d'ailleurs pr<br>ous en fournir les codes qui son<br>/ARTY/FOXY/DRAS/WHET/POLL/ZUIS/<br>spère que mon avis sera partac **f**ournir

S/WEI. OLL/ZUIS/VEST/EMMA n 'espère que mon avis sera partagé et que iJ vous vous jetterez dessus pour le cop**,,,**  l'acheter, Ah! Dernier détail: au clavier, c'est **l** e point à côté du curseur pour faire tourner la pièce et ENTER pour la poser.

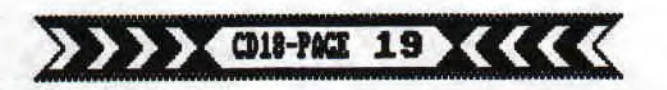

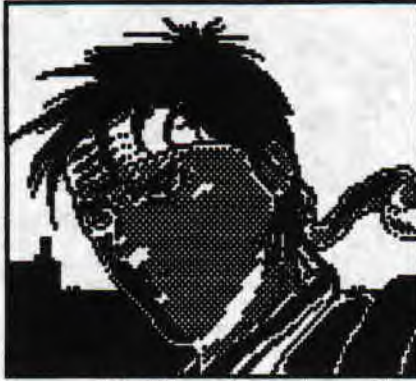

**fl** I était une fois, dans un futur lointain, un immonde mutant, dénommé<br>Havok, qui se nourrissait des m'appelle?) cauchemars des swtch?

gens (SLASH: On m'appelle?) ceci dans le but assez original de dominer notre planète. Seulement, étant d'un naturel idiot, il avait oublié que les Bladeknights, les héros des temps modernes, étaient bien là pour le remettre à sa place!! Armés de la légenda ire épée de feu, qui était la seule arme à pouvoir détruire Havok le terrible, ils réussirent dans leur mission... Jusqu'à ce que, quelques 10 000 années après, ;i<br>décide de se réveiller! Accompagné par ses amis, décide de se réveiller! Accompagné par ses amis, les monstres, aliens, insectes et robots en tout genre, il s'empara du pouvoir et brisa l'épée de feu en une dizaine de morceaux, , ,

r=n effet, Havok dominait le monde et personne Line pouvait le déranger, vu que maintenant, tous les Bladeknights avaient disparu!! Comme je vous l'ai dé**j**<sup>à</sup>dit, Havok était assez crétin, & avait oublie un certain Hiro, le dernier descendant de tout les Bladeknights! Or, vous êtes Hiro!!! Si, si! Je vous assure! Vous devez donc reconstituer l'épée de feu et nous débarasser de ce déchet!! Ceci constitue F' intro de &itchblade et tout ça est résumé pendant le chargement du jeu, grâce à de beaux dessins accompagnés de textes, qui sont malheureusement pour certains en anglais!!!! the fois ceci fait, vous accédez directement au jeu! Votre personnage, dans l'unique but de casser du méchant, dispose premièrement de ses bras et ses arabes: en bas de l' ecran, vous pouvez voir une arrei qui représente **la** force des coups que **Hiro**  donne!!! Suivant le temps pendant lequel vous pressez le bouton feu du joystick, la puissance du coup que vous porterez à vos adversaires sera différente: vous enverrez un coup de poing en appuyant doucement, un coup de pied haut si vous appuyez moyennement et un coup de pied bas si vous appuyez fortement. Au fur du déroulement du jeu, Hiro va pouvoir-5e servir des multitudes de shurikens, harpons, lasers, boomerangs et autres armes en tout genre, celles-ci étant souvent d' l efficacité redoutable mais malheureusement d'une quantité limitée on ne peut pas tout avoir!).<br>|L∏ iro se déplace dans une fenêtre qui **Liii** représente un peu plus des trois quarts de l'écran, mais la taille de celle-ci évolue avec la progression du personnage! Effet de surprise garanti! Quant aux méchants que vous verrez, cela ira des monstres banaux (.1.) que I' on tue en trois coups de cuillère à pot, aux boss de fin de niveaux puis bien sûr le chef ultime, j'ai nommé Havok, que vous pourrez espérer détruire que si vous avez rassemblé tout les morceaux de l'épée de feu, chose loin d'être facile tant les

Ir pièges sont nombreux! Alors, et seulement alors, vous pourrez chanter victoire & voir Hiro effectuer, sous vos yeux ébahis & ceci durant au moins 10 minutes une danse de I a joie pour **le**  moins improvisée!!! Après quoi Hiro vous fera part des opinions hautement, philosophiques, assez inutiles, qu'il a quant à la relativité de sa victoire!

our conclure, je vous dirais que SWITCHBLADE est est un excellent jeu, aussi bien du point de vue graphique (les sprites sont petits, mais restent cependant très précis, le tout étant en mode 0), que de la richesse que lui assurent les nombreux tableaux (plus d'une centaine) et de l'animation qui elle reste très convenable, toujours est-il que comme beaucoup de jeux de ce genre, la sicmu reste inexistante et se résume à des bruitages!! Vous vous devez donc de posséder cet éblouissant jeu édité par

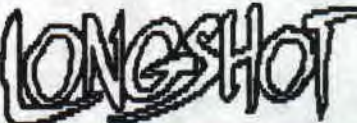

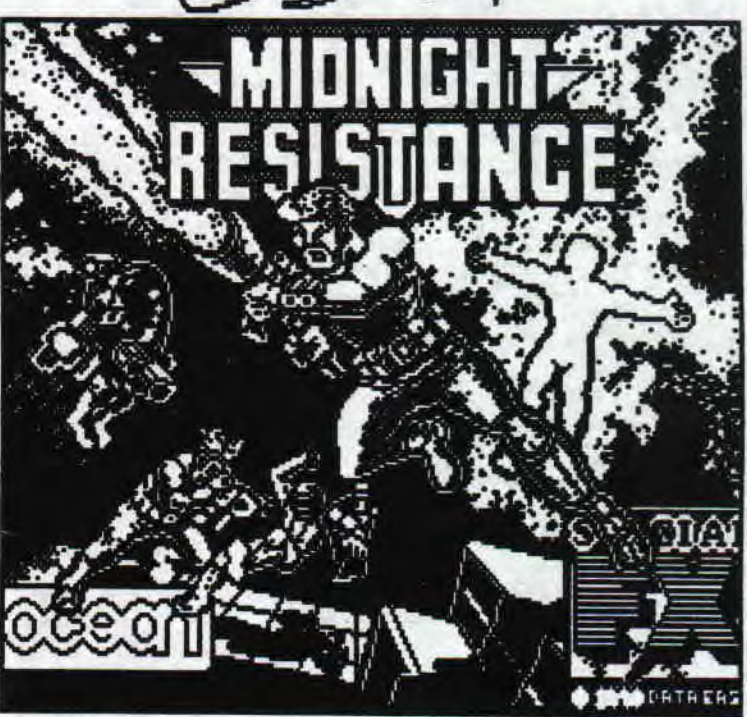

9JGh Alors, trois rédacteurs sont ici réunis pour se faire le test de mid... (regardez le titre, j'en ai marre de me répéter). A première vue, c'est de la saccade coté animation. Ce<br>serait même puissamment nul, n'est ce pas SAYM? IY 1: Pas d accord! Car côté graphismes, c'est assez bon, voire même bon,,, Domage tout de méme que les couleurs soient franchement dé ueul asses, ouais, franchement dégueulasses, SDC: Je suis d'accord avec SAYM en ce qui concerne les graphs', qui se révellent être bien finis, Mais ca n efface pas la lamentable paire

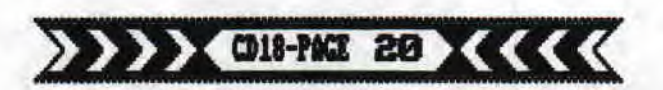

formée par l'animation et le scrolling, Pour vous donner une idée de l'incompétence des program meurs, faites scro 11 er un message sous basic (avec des LOCATE), et vous obtiendrez approximativement les Mme déplacements que ceux du héros de ce jeu,

SA'11: Parlons maintenant du jeu à proprement parier, Je laisse à TR. , . LJH le soin de décrire le scénario car il y a très long à dire.

SLASH: Version télégraphique: toi être gros guerrier pas beau avec muscles partout, Vilain du<br>jeu avoir kidnappé famille toi, Comme <u>t</u>oi pouvoir deviner toi devoir sauver famille. Toi rencontrer plein monstres pas gentil et vouloir tuer **toi.** Toi en prof i ter pour ramasser clés pour acheter différents tirs (3 directions,<br>lance-flamme, etc...), Voilà pour le scénario!

SDC: Moi remercier SLASH pour son speech. Oui, euh,... bon, après l'évocation d'un scénario aussi original et aussi travaillé, que dire? En fait, la 'qualité' de ce pseudo-scénario reflète un peu l'impression qui se dégage du jeu: le baclage, A l'image de certains fans; qui préfèrent sortir absolument un numéro pourri tous les mois, plutôt qu'un numéro réussi de façon irrégulière, les programeurs ont baclé l'anim et Tes sons (conseil: éteignez le son<br>avant de lancer le jeu!), Du genre "dépéchez-vous, il faut absolument que le jeu<br>soit commercialisé avant 1 mois...

y.f9h Connie quoi, y a que le CD qui se bichonne autant avant de paraître, Bon, moi ce jeu me prends la tête et je n'ai qu'une chose à<br>dire; ce jeu est franchem<u>ent</u> moyen, trop dur, ire; ce jeu est franchement moyen, trop dur, baclé, à chier, etc... et SDC a beaucoup de mal sortir de sa rubrique ne pouvant s' empêcher de divulguer des secrets de programmation alors qu'il parle de scrolling,

SAYM: A vrai dire, il n'y a qu'une seule chose

a dire: OCEAN!<br>SLASH: Achetez-vous SHADOW OF THE BEAST ou

## SAYM, SDC & SLASH

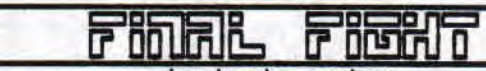

## Le dernier combat

(Bon, je sais, ça se traduit la combat final, et alors?!)

بیا en non, malheureusement pour vous, le grand<br>SLASH ne va pas vous parler du très beau film de l'un des meilleurs cinéastes de ce temps, j'ai nommé LUC BESSON dont ce fut le renier film, mais plutôt du g&nîal1issime FDfi\_ FIGHT, adaptation de la célèbre borne d'arcade<br>du même nom (faut bien varier un peu!) qui fit furreur durant un certain temps ici, à LA<br>RODELLE, et sur lequel deux brutes épaisses, (à l'époque, on ne se faisait pas encore la gueule, c'était le bon temps!) portant les doux pseudonimes de Yann et T.R.NIC, s'adonaient à cet éclatage de chetron jusqu' à ce que l'un de nous eut le bonne idée de ramener assez de brouzoufs pour nous permettre d'atteindre le fin dace jeu, Peu après, nos JOY vengeurs s' battèrnt sur d'autres pauvres jeux sans **déf**ense.. Dernièrement, c'est plein d'une amère

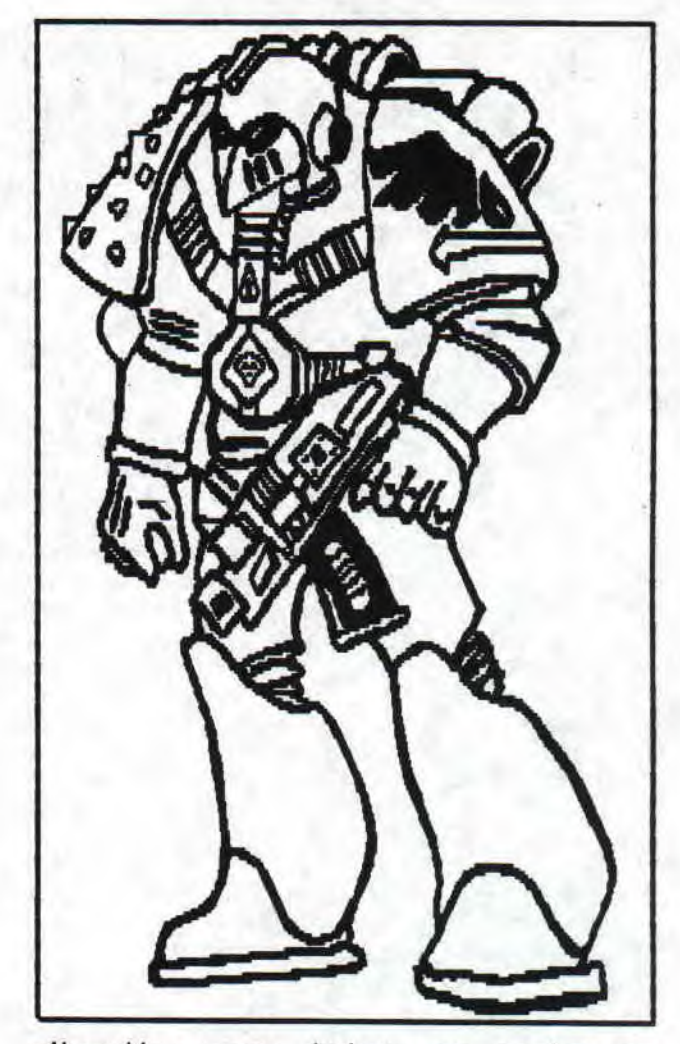

mélancolie que nous devions nous pencher sur FIND FIGhT, vers ion A'ETRAD:

es premières réactions furent: 'Oh! Que c'est L5 beau cette del ie présentation avec de jolis graphismes et une jolie musique. C'est comme<br>l'original!". Ces douces paroles furent suivies presque immédiatement, c'est-à-dire après un (très) long chargement, de: "Beu

ette exclamation, que mes camarades du Croco commentèrent prestement signifiait s irk I eaent que **l'animation,** l e son (pas de 'zigue durant le jeu!), le scrolling, etc... étaient pourris.

étaient pourris.<br>  $\boxed{=}$  arions de la trame du jeu (quelle trame?):<br>  $\boxed{=}$  arions de la trame du jeu (quelle trame?): LP- Jessica, fille de Haggar, lui-même maire de cette ville, vient d'être enlevée! (Y'a pas à dire, toutes les mêmes ! ), Pour vous lancer à sa recherche histoire de lui coller une bonne raclée (C'est vrai, quoi. On ne se laisse pas comme ça enlever par n'importe qui!), vous avez<br>le choix entre prendre, soit Haggar, monstre bodybuildé ayant la sale habitude de 'ramasser' ses adversaires pour les expédier au tapis d'une rageuse pr ise de catch, soit Cady, p'tit copain de la belle Jessica et spécialiste de la stonba de rue, soit (ùy, pote de Cody et maitre en arts martiaux, Je dois vous avouer franchement que je n'ai remarqué aucune différence dans l'efficacité<br>des deux derniers et que progresser dans le jeu avec i' un de ces deux imbéciles est une mission que même un Yann en rût n'accepterait pas. Donc, prendre Heggar me parait être un choix

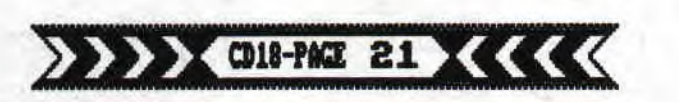

raisonnable. Le reste du scénario, c'est vous qui allez le batir en vous lançant dans cette interminable suite de combats.

Les graphismes sont bons! roiassons à présent aux innombrables points Lroirs de ce jeu; l'animation de vos adversaires est franchement ratée, à moins qu' ils ne soient tous atteints de cl ignotite aigüe. Les coups, nombreux dans l'arcade sont<br>ici réduits à 4 ou 5 et pour la plupart incompréhensibles (essayez la diagonale bas-gauche, vous ne serez pas déçus du voyage ! ). Bien sùr, vous trouverez chemin faisant de quoi vous restaurez et de quoi frapper de plus belle et là ! .....Dommage!!! Tous les couteaux, tuyaux, katanas et autres seront inutilisables (enfin presque !).

Le scrolling est passable.

Le scrolling est passable.<br>
Il qui nous à la dernière partie de ce test<br>
Il qui nous cause de jouabilitée et d'ergonomie: ce jeu est chiant et stressant à la fois. Tout en me dirigeant joyeusement vers la fin du jeu, j'ai senti tout d'abord un ennui particulier, du en majeure partie à<br>l'incontrôlabilité des personnages, qui se transforme rapidement en une envie de balancer mon pauv' AMSTRAD par la fenêtre. Il me fallut<br>une heure et 14 minutes pour parvenir à la fin (et quelle fin! Il s'affiche engros 'T}E END', Bien, hein?) de ce 'jeu', J'ose à peine appeler ça un jeu, car tout ça manque totalement de

Jouannie.<br>Die our finir, je pense qu'il est important que<br>pecs au début de chaque leuel, uous pouvez mecs au début de chaque Level, vous pouvez foncer droit devant vous jusqu'à la fin du stage où quelques inconscients tenteront vainement de vous retenir dans votre quête.

Deux stages intermédiaires distrayants. nn n dernier conseil: n'achetez pas cette merde LW mais, au contraire, restez dans l'ambiance et tapez sur le premier revendeur qui essaiera de vous la vendre. ça , au moins **c'est** de **l'action!** ..t... ~ . Ÿ

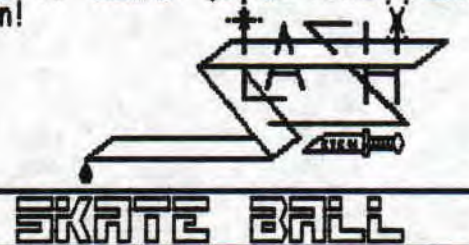

ans un monde totalement déshumanisé où les sentiments et le Fairplay n'ont plus leur place, dans un futur pas si lointain que ca, un<br>nouveau sport, répondant au désir d'un public violent et déchainé, fait fureur. Deux équipes composées de deux combattants s' affrontent sur une patinoire. En effet le port en question n'est autre que le skate Bal ants san<br>le sport ; croisement du football et du hockey (avec les règles en<br>moins). Sur le terrain deux cyborgs s'affrontent essayant de marquer un but de gagner la partie<br>comme dans un sport normal ou d'éliminer physiquement le joueur adverse ainsi que ses trois remplaçants. Des pièges comme: Fosses, pals,.. sont là pour mettre un peu de piquant dans une partie en choisissant trois joueurs selon leurs qualités: équilibre sur la glace, force... toutes ses qualité si chères aux joueurs de skate ball qui transforme un sportif intègre en tueur en quête de victime, e jeu n'est pas une espèce de Kick Off débile, c'est un jeu de qualité pour les personnes qui en ont assez des jeux intellos ou dégoul inants de bons sentiments, C'est un jeu méchant, agressif, haineux...,., avec des graphies plus que corrects, une superbe animation et un scénario valable, ce sont les trois piliers de la réussite. SHel

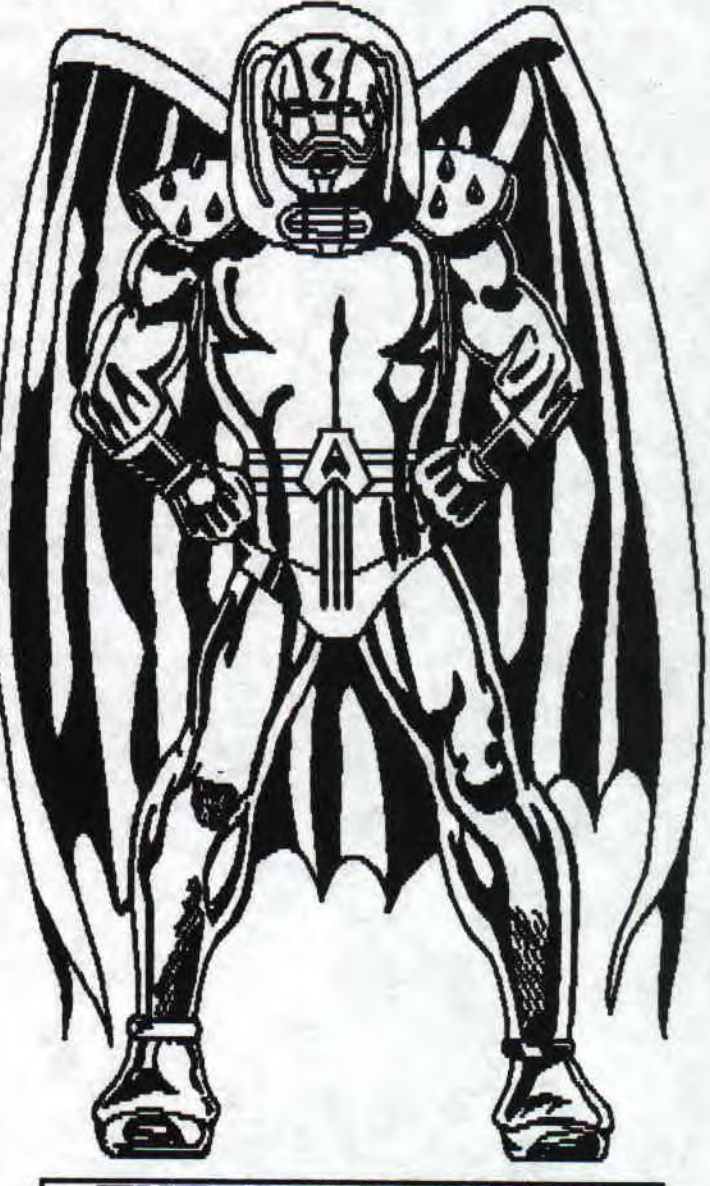

I i y avait quelques années, l'infame Pwah Boh<br>Il avait osé défier le gentil ninja en enlevant les enfants de l'école ninja dans le désormais connu logiciel intitulé SHINOBI! Bien entendu, c'était le gentil ninja qui devait gagner.<br>foutant ainsi une "sacrée branlée" à PWAH BOH!! Mais tout ceci était de l'histoire ancienne, et le gentil ninja était reparti prendre sa retraite dans des lieux paisibles et calmes voulant échapper à ce monde violent et cruel dans lequel nous vivons!!! Puis voilà que de nouveaux méchants ninjas tous menés par

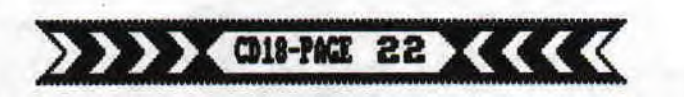

l'immonde GHRO VHILIN, le frère de PWHH BOH, menaçaient de faire sauter la navette américaine qui devait prochainement partir! Damned, le sang du ninja ne fit qu'un tour! Il devait y aller! insi, voilà à quoi pourrait se résumer assez brièvement le scénario de SHADOW DANCER (l'ombre du danseur, aucun rapport avec la choucroute, se direz vous!) qui aurait pu facilement s'appeller SHINOBI 2!!! La conversion de la populaire borne d'arcade SEGA ayant été confiée à US GOLD, je me préparais dé jà au pire, Cependant, devant me remémorant OUT RUN ou THUNDERBLADE!<br>Cependant, devant quand même avoir un bon jeu de<br>temps en temps (le reste étant des grosses poubelles) les gens d'US GOLD firent de nombreux efforts afin de réussir ce soft! Et, on pouvait en effet dire que cette conversion était plutôt réussie, une fois n'est pas coutume!<br>  $\boxed{B}$  près un court chargement & une magnifique page de présentation (représentant le gentil ninja en action), on arrive au menu du jeu LFU page de présentation (représentant le gentil<br>ninja en action), on arrive au menu du jeu<br>accompagné par une musique de fond agréable.<br>Arrivé à ce stade, vous pourrez alors choisir rivé à ce stade, yous pourrez alors choisir comment vous préférez jouer, soit avec les touches du clavier, touches que vous pouvez redéfinir, soit avec un joystick (costaud et<br>précis, si possible), Après quoi, le jeu peut<br>enfin commencer. SHADOW DANCER est très fidèle à enfin commencer. SHOOW DANCER est très fidèle à la version arcade, c'est ainsi que vous pourrez<br>parcourir 15 niveaux remplis de méchants de toutes sortes (lanceurs de couteaux, dynamite et de boucliers, tireurs, ninjas), avec tous les trois-quatre niveaux un boss à buter, sous peine d'aller rejoindre le tas de morts que vous ferez

tout au long du jeu, D u fur & à usure que l e n i n ja avancera dans sa mission, il devra suivre la trace des séchants ! ! Ceux-c i, ayant tout prévu, ont laissé

 $>>$   $>>$  CD18-PACE

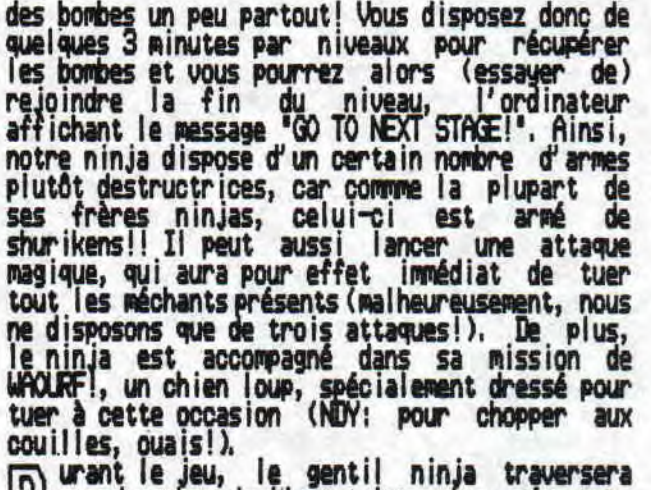

D urant le jeu, le gentil ninja traversera des égouts, des cavernes, des entrepots, des<br>cascades & bien d'autres endroits!!! Finalement,<br>uous arriverez, non sans peine, deuant la rampe and nombre de lieux tels qu'un aéroport, s L bien d'autres endroits!!! Finalement, vous arriverez, non sans peine, devant la rampe de décollage de la navette, où vous attendra le tout dernier boss, GPO VHII.IN, armé de sa terrible faucheuse moissoneuse batteuse!!! Après<br>que vous l'eussiez littéralement massacré sous des tonnes d'étoiles de la mort et autres coups de pied, vous pourrez al ors assister en toute quiétude au lancement de la navette spatiale (oooh, c'est boo!) qui monte dans le ciel & vers<br>l'espace sans fin! Cela sera la fin de <del>SIA</del>DOW DRACER & vous aurez alors droit au "GRME OVER" habituel,

uvel.<br>ur le plan technique, SHADOW DANCER est un El bon jeu: les graphismes en mode 1 (16 couleurs) sont assez précis et gros, l'animation est correcte & même assez bonne. Seul point noir au jeu, ce qui devient une (mauvaise) habitude dans ce genre de jeux, l'absence totale de même, certains bugs qui font mauvais effet ment avec la gestion du gros tas de poil.

WAOLRF!, qui est plus que bizarre).<br>Transport ceux qui ont aimé SHINOBI, aimeront sans<br>Traucun doute SHIDOW DANCER ou SHINOBI, LE RETOUR! Certes, ce jeu ne sera jamais<br>méga-hit tel un GRYSOR ou VINDICATOR mais<br>mérite tout de même votre attention!! Les 11 fans d'arcade adoreront ce genre de jeu (très fin) ou<br>tout se passe avec le joystick! Le jeu reste<br>assez fidèle à la version arcade (même les phases bonus ont été conservées sur la<br>version AMSTRAD!!). Et puis pour une fois que phases bonus US GOLD sort un bon jeu, un conseil, achetez<br>le, nom de Dieu!!!

**33 X X X X** 

rue Albert 1er **ROCHRTLLR** 

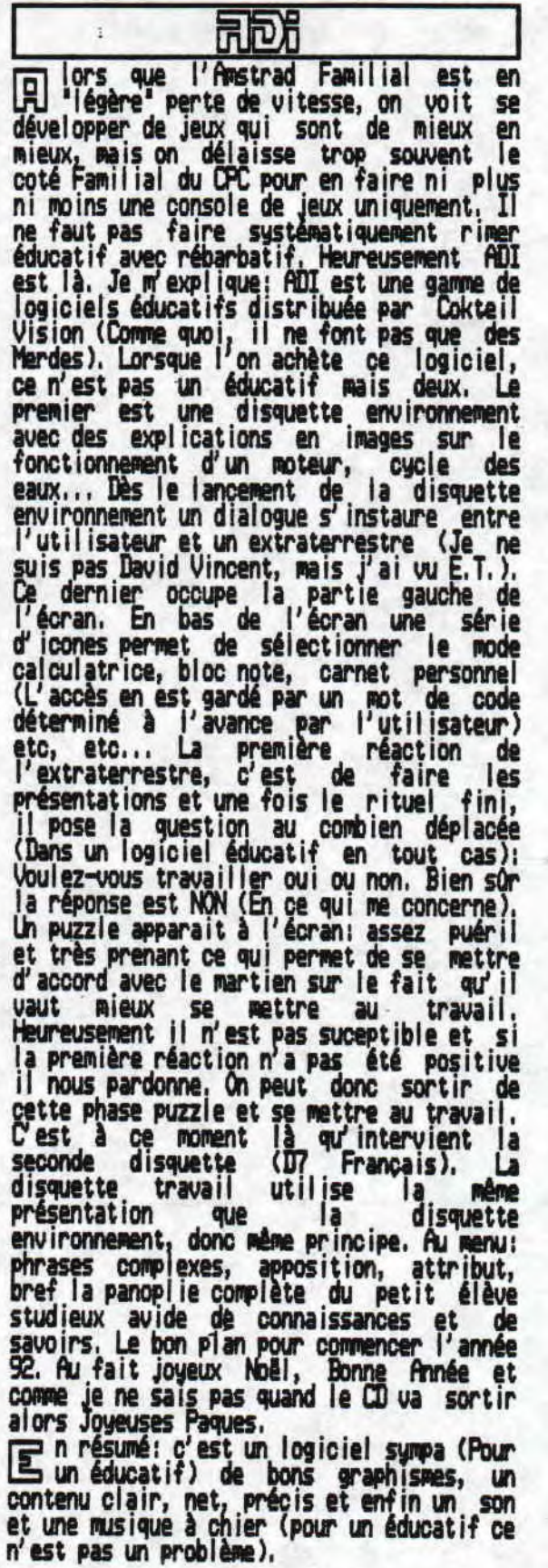

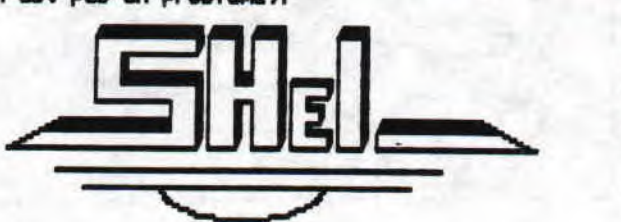

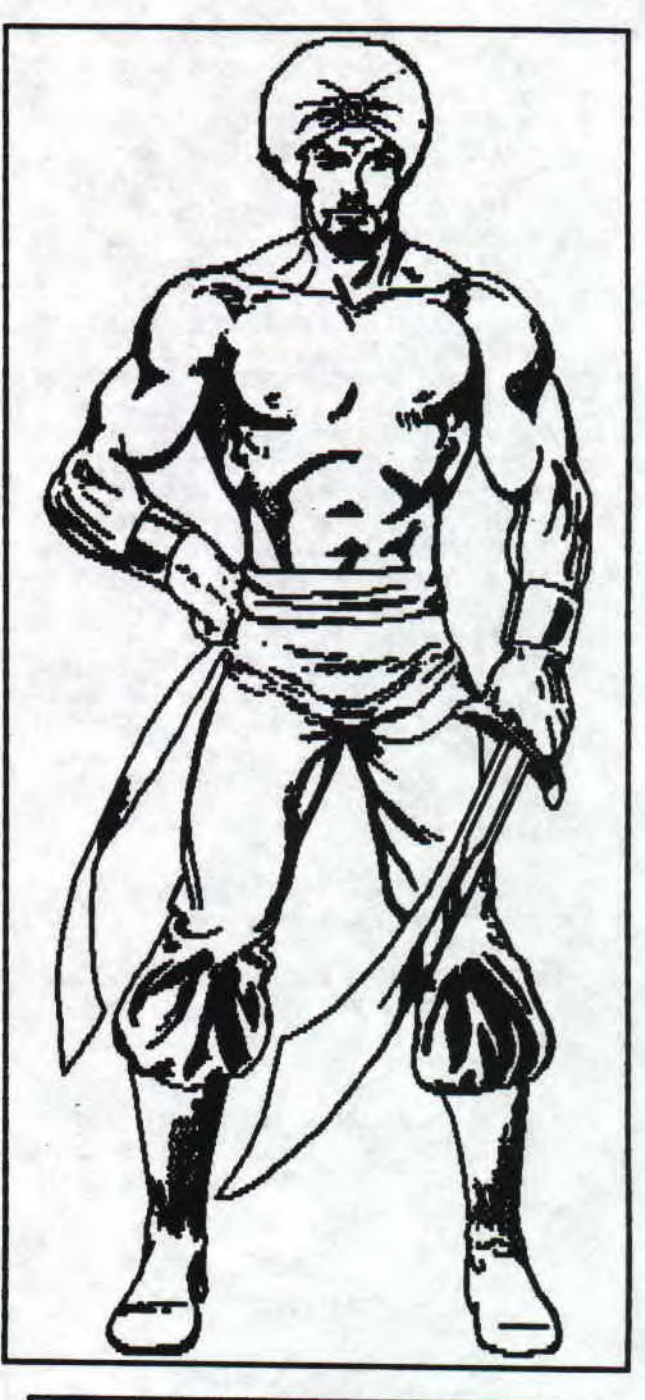

引用

**nn** oupitretala! Tel était le cri de joie n que j'exprimai à la vue du logiciel qui<br>se trouvait dans ma boite aux lettres, XYPHOES PHANTASY était LE jeu que j'attendais, Celui-ci est le fruit du<br>travail de FEFESSE et STBPIFNE SAINT-WARTIN, Le premier, moins connu sous le nom de Fabien FESSARD est un démonaker<br>célèbre dont la dernière production, si je célèbre dont la dernière production, si je<br>me souviens bien, était la géniale YAO<br>démo, S. 5.-M. est quand à lui le<br>programmeur de quelques bons jeux<br>d'aventures comme <sup>quelques</sup> bons jeux d'aventures comme le pas-mauvais-du-tout<br>JAWS. Ces deux personnages, donnant Jeux personnages, donnant<br>de se connaitre depuis I' impression

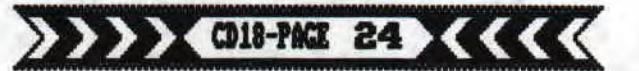

perpette, se sont donc lancés dans la réalisation du jeu qui nous intéresse aujourd'hui.

aujourd'hui,<br>aujourd'hui, au Jean Anti-Road Interesse<br>Will S, impéciles pas très beaux qui<br>vivent dans le passé, vous voici donc parti<br>comme dans RENECAIE III à la recherche de<br>votre amour perdu dans le "contraire du<br>futur graphisme, en musique, en animation,<br>scrolling, mais PAS en jouabilité! em<br>En effet, la gestion du personnage est nulle à<br>chier. Et c'est pareil dans tous les autres<br>levels bien qu'ils soient totalement<br>différents:

-second: massacrez tout ce qui bouge en ramassant le reste.

-troisième: BARBARIAN en overscan, plus saccadé et avec moins de prises.

-quatrième la même que la première avec des sprites plus gros et mieux animés.

-cinquième: voir troisième.

n conclue ce test sur la pensée du<br>
iour: "Ce jeu, c'est de la merde bien<br>emballée." En gros, c'est bien foutu mais injouable.

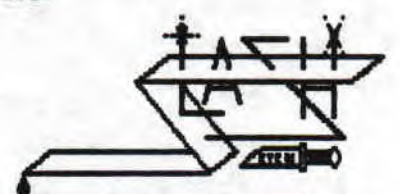

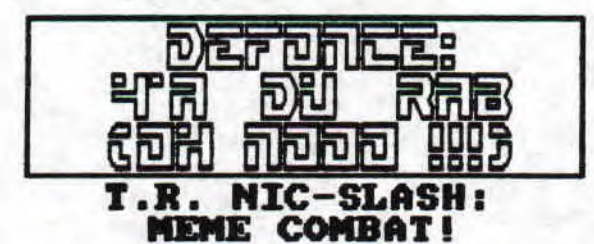

Au cas ou certains de nos nouveaux et Hu cas ou certains de nos nouveaux et<br>anciens lecteurs ne l'auraient pas encore<br>remarqué, nous avons le plaisir<br>d'accueillir dans notre fanzine un tout<br>nouveau rédacteur!!! Ses références sont<br>assez remarquables: 5 ans d'é dont il est sorti premier, un diplome de<br>crétin, taré et lobotomisé professionnel &<br>pour finir le très rare certificat de<br>beuverie internationale!!! He oui, devant

de telles références nous ne pouvons que le<br>prendre parmi nous, d'autant plus que T.R<br>NIC venait, malheureusement, de nous<br>quitter! Je ne pouvais que me féliciter de quitter! Je ne pouvais que me féliciter de<br>cette arrivée... Cependant, nous étions<br>loin de soupconner que ce Super Lobotomisé<br>A Suspension Hydraulique, était en fait un<br>imposteur! Nous devions découvrir que ce<br>SLASH n'étai sortirent tous par milliers pour fêter le<br>retour de leur chef supreme!! Afin de répandre la bétise, la connerie à tout ce<br>qui s'en rapproche, T.R.NIC était revenu!<br>T.R.Nic et SLASH, même combat? Cela est<br>clair et évident!!! Remarquez, cela<br>m'arrangeait plutôt!!! En effet, étant<br>donné tout ce que l'exsur moi, je ne pouvais pas ne pas répondre<br>à cet individu, aussi bas soit le niveau<br>mental de cet invertébré, digne de figurer<br>au HALL OF FAME des raconteurs de n'importe<br>quoi dans un minimum de place! A lire son,<br>défonce, sur moi, je ne pouvais pas ne pas répondre rire...

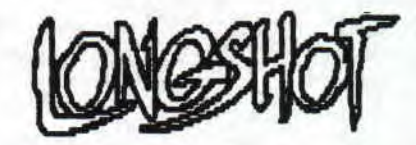

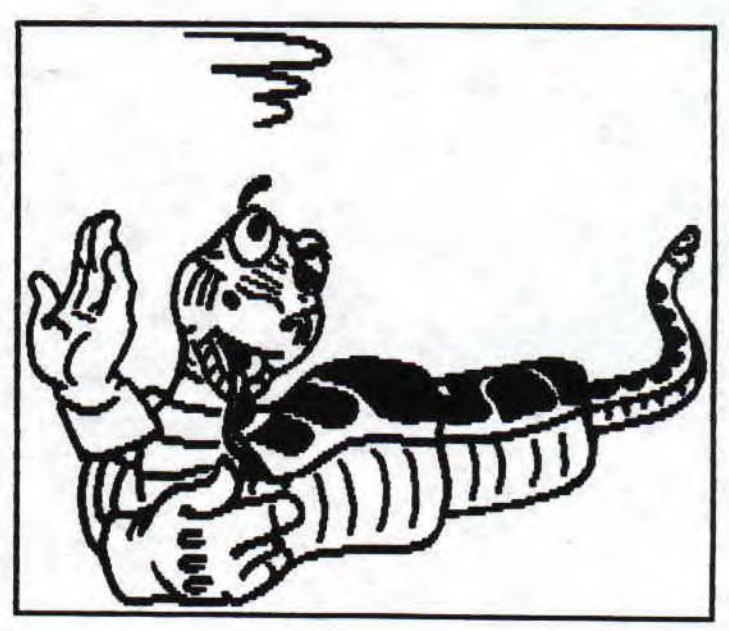

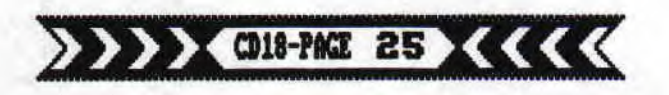

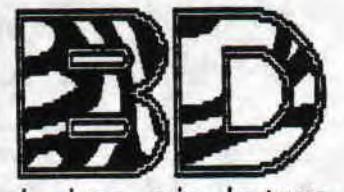

e mois-ci, chers amis lecteurs, je dois bien avouer que je suis extrêment content!! Pourquoi, me demandez vous? Quelles sont les raisons de ce débordement excessif de joie? En fait, tout ceci est dO à un certain nombre de changements qui se sont passés au sein de votre fana préféré: tout d' abord j' ai enf in obtenu de mon rédac' en chef préféré, alias SAYM le bienheureux de donner au tD une véritable couverture het desuppr imer par la méme ocxasion ces flèches rectangulozoidalles qui intriguait bien des lecteurs et lectrices!). Ensuite, au cas où certains lecteurs plutôt tête en l'air ne s'en seraient pas encore aperçus, le CD a presque doublé son nombre de pages, donc ce qui signifie que la rubrique Bfl gagne en taille, ce qui je l'espère, vous fait plaisir! Ainsi, il sera possible de commander des comics et des BD, trouver une liste d'infos et de news, voire même des interviews & de me demander toutes sortes de renseignements, tout ceci par lettre, bien sûr) Enfin, ce qui m'amène au sujet de la rubrique BD de ce numéro du **CD, le** numéro un du tout nouveau comics MARVEL, la deuxième série mensuelle X-MEN qui est enfin sortie dans le monde entier 1 méme et surtout en France. Donc, vous aurez droit à 1 numéro spéci<u>al X-MEN,</u> plus un petit quelquechose

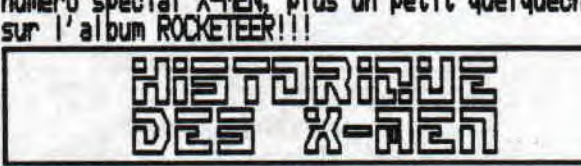

es X-MEN furent créés en 1963 par le tandem Stan LEE-Jack KIRBY, Le numéro un de cette série baptisée 'THE UNCANNY X-HEN' sortit en septembre de cette année là aux States. Le concept de base était né du désir de Stan LEE de créer des super héros n'ayant pas eu leurs pouvoirs à la suite d'un accident. C'est alors que lui vint I' idée géniale de le mutation génétique, qui affecte le patrimoine génétique d'un individu le dotant de capac i tées sur-humaines, Stan LEE va alors créer cinq personnages formant une équipe, dirigée par leur<br>mentor, le PROFESSEUR X qui est lui même un télépathe et dont le nom est Charles XAVIER, Son équipe de jeunes surdoués est constituée de cinq membres: OPS (CYCLOPE en France) qui est le chef et dont le pouvoir est d' envoyer des rayons optiques très puissants, STRANGE GIRL (ou MARVEL<br>GIREL) la seule fille dans l'équipe, elle a des pouvoirs télépathiques et télékynésiques, ANGE, qui lui possède des ailes qui lui permettent de<br>voler, ICEMAN (ICEBERG) qui contrôle la glace et<br>. enfin THE BEAST (LE FALVE) la tête du groupe, ce qui ne l' empèche pas d'être un gros costaud, Il, c'est à dire Stan LE, décide aussi de créer une équipe de méchants et de mauvais mutants (il en faut toujours!!!) dont 1 des buts principaux est d' asservir toute l'humanité (pauvre de nous!) et qui devait, bien sUr, s'opposer de manière assez

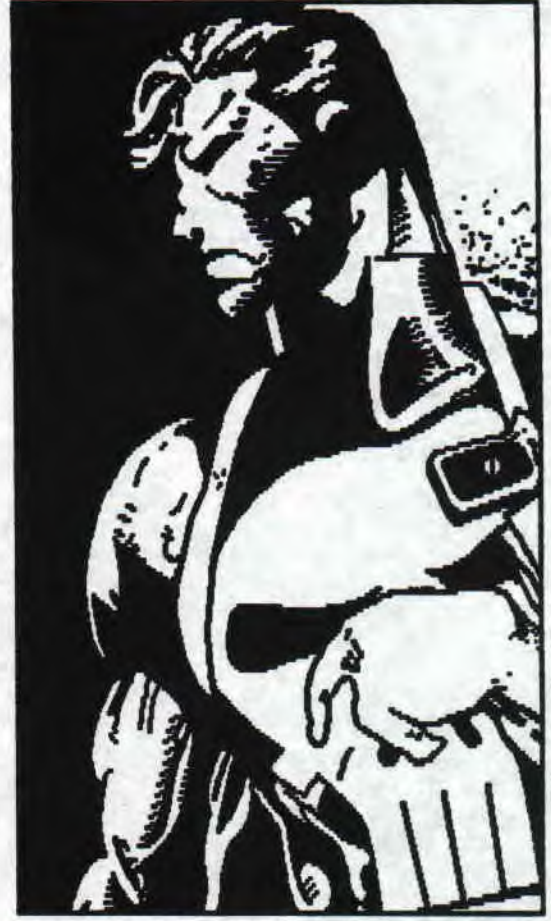

logique aux protégés de XAVIER (dont le but est de nous protéger!). Ce groupe devait s'appeller THE BROTHERHOOD OF THE EVIL MUTANTS (ou si vous préférez LA CONFRERIE DES MAUVAIS MUTANTS) et il était nt MONETO, l'ignoble, le cruel et le hyper puissant maitre du magnétisme. ar la suite, c'est Roy THOMAS gui assurera les scénarios, Pendant la même période, beaucoup de dessinateurs se succèdèrent *la*<br>illustrèrent cette série: Werner ROTH, Don HEDK,<br>il Jim STERANKO mais surtout Neal ADAMS, qui devait porter la série à son summum. En février 1978 et après plus de six ans d'existence, la série est subitement stoppée pour cause de méventes! Ainsi, on pouvait croire que les choses pour les X-EN allaient s'arrêter là, mais c'était mal connaitre Roy THOMAS, qui a l'idée de créer 1 toute nouvelle équipe de X-MEN de différentes<br>nationalités, Il chargea Len WEIN de la réaliser! Entre temps, des #68 à 93, on a alors droit à une réédition des premiers numéros des X-MEN. Pendant ce temps, dans les #180 & 181 de 'INCREDIBLE HUK' en octobre et novembre 1974 apparait pour la toute première fois la WEAPON-X qui devait devenir WOLVERIrE, le mutant le plus populaire & le plus exploité de tous les mutants existant Outre-Atlantique, **Meureusement, avec le #165, Paul SMITH arrive<br>UTL & prend le poste de dessinateur, Il y** réalisera un excellent travail, je dirais même

**<sup>l</sup>** e meilleur de sa carrière, mais hélas beaucoup trop bref! On pourra remarquer l'entrée chez les X-If1V avec le #171 d'un nouveau membre qui allait acquérir une importante popularité chez tous les lecteurs ROCHE, alias WLICIA en

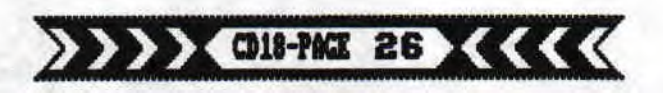

France.<br>[A] insi, après seulement une dizaine d'épisodes<br>[A] & exactement au #175 (un # double célébrant <sup>l</sup> es 20 ans des X-l'EN) arrive John ROMITA Junior (fiston du célèbre John ROMITA, qui dessina avec succès les débuts de la série AMAZING SPIDER I'Ri! ), qui durant quatre ans accumulera les hauts & les bas (surtout des bas d'ailleurs!). De plus, JRJr ne se gênera pas, et se payera l'incruste pendant un peu plus de 40 numéros!! Ne mérite de rester dans vos mémo ires que le #200 un numéro double, avec le retour et le

procès de MAGNETO,<br>
I our lui succéder, comme le dit ce trop<br>
PSYLOCKE: "y'a du monde au balcon!!!". En effet,<br>
c'est beaucoup de talentueux et brillants comique Yann devant Ie dernier dessin de d; 'y' a du monde au balcon!!!'; En effet, c'est beaucoup de talentueux et brillants dessinateurs qui veulent ce poste de dessinateur:<br>Arthur ADAMS, qui lui a fait un véritable tabac avec une série limitée LONGSHOT, Alan DAVIS, qui lui a déjà dessiné des numéros en<br>tant que "guest p<u>encil</u>er" avec succès (#213 et 215) et Marc <u>SILVESTRI, qui lu</u>i a à son actif la mini-série X-MEN VS AVENGERS. C'est lui qui finalement obtient le poste tant convoité de 'regular penciler' des X-MEN, C'est avec le #218 que l'on voit Marc SILVESTRI faire une entrée en scène très remarquée!! II effectuera des travaux très satisfaisants mais juste jusqu'au #250! Dès lors, son style va rapidement se désagréger ceci malheureusement jusqu'au #261! Cependant, il y a de nombreux très bons ép isodes **(sagas** d' ItfE NO \$240 au 244, de Tlf OF TIE MUTANTS du #225 au 227, en passant par le retour des BROODS, aux au 227, en passant par le retour des BROODS, aux numéros 232, 233 & 234).

M eureusement, et là enfin, on approche du LFL sujet de cet article, arrive Jim LEE (qui n' a pas de lien de parenté avec Stan). Ce dernier, qui n'avait fait jusque là qu'un seu**<sup>l</sup>** numéro moyen (248), se fait rappeler à la mémo ire de l'éditeur du comics et de tous les Xfans avec les subi Imes #255 257 et 256, qui recue illeront un succès immédiat! C'est donc assez logiquement que celui-ci est invité à devenir dessinateur régulier de la série!!! Jim LEE accepte tout en imposant ces conditions: i **<sup>l</sup>** demande à choisir son propre encreur demande à participer au scénario avec Chris CLJRE?1ONT, et demande un 'salaire conséquent'!!! Bien entendu, t1i VEL s' empresse d' accepter & ne va surtout pas regretter sa décision, puisqu'à partir de ceci, du \$268 au \$277, le duo LEE-CLAREMONT réalisera des numéros grandioses, tant au point de vue des scénarios que des dessins, Cependant, Jim LEE voit grand. II est ambitieux et envie ses petits camarades dessinateurs qui possèdent une série à eux! Se disant lassé, monsieur LEE va menacer de quitter la série à moins que MA ne décide de lui donner une série à lui! Après discussion, on aboutit finalement à une solution: la création d'une deuxième série X-PEN qui sera réalisée par CLAREMONT, LEE et WILLIAMS (qui devient encreur officiel de Jim LEE) dont le numéro un est prévu pour septembre 1991.

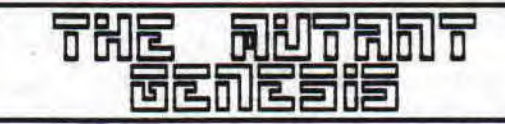

a création de cette seconde série X-MEN chez I MARVEL, est le résulat immédiat de ce qu'ils ont appelé 'THE MUTANT GENESIS', à savoir une série de numéros pendant laquelle les X-MEN ont connu de nombreux et importants changements, I esquels peuvent se résumer par le retour du<br>PROFESSEUR X (disparu depuis le **4200** des UNCANY) X-MEN) et de MAGNETO en tant que vilain. Comm<u>e</u> à la fin, il y avait beaucoup trop de X-l'EN, XAVIER a décidé de constituer deux équipes de X-MEN. C'est la blue team, la première des deux équipes qui agit dans le nouveau comix "X-MEN". Cette équipe est faite de nouveaux et d'anciens X-MEN: à sa tête, on retrouve ce bon vieux CYKE (co renez CYCL~PS) & WOLVERIPE, THE BEAST, ROGUE, PSYLOCKE et GAMBIT.

our la sortie de ce numéro un, rien n'est trop beau! I~ARZ décide donc de mener une politique publicitaire digne des bombardements américains endant la guerre de le Golfe. De plus; Pet le paquet puisqu'on prévoit 5 éditions pour le méme numéro! Le résultat est en fonction des moyens mis en place, les ventes sont colossales! X-FORCE #1, qui avait battu le record des ventes mondiale de comics avec 3.6 millions de numéros vendus, se fait massacrer, puisque le X-MEN #1 a fait presque deux fois plus soit 7.1 millions de numéros vendus sur toute la planète' Donc, c'est un succès commercial pour MflAUFl., mais un succès mérité vu la qualité de l'histoire & des dessins du comics!!! Q\_AREMONT, LEE et WILLIAMS se sont surpassés. Toutefois, le monde des comics étant per pétuel lement en mouvement, à peine en étons à X-MEN #3, que CLAREMONT quitte la série! Jim LEE est lui content et surtout riche, puisque l'on est fui content et surtout riche, puisque l'on<br>parle d'un salaire équivalent à 8000 dollars par planches (dans un comix, il y a 24 pla<u>nc</u>hes!! I! y a 12 comix par an! Or, en plus, Mr LEE a signé un contrat pour dessiner les 50 premiers numéros de la série X-MEN! Calculez...), ce qui fait de lui le dessinateur le mieux paye aux USA! t1 es X-Men effectuèrent donc leur retour is pendant l'été 1975 exactement en juillet dans le GIANT SIZE X-MEN 1 réalisé par Len WEIN au scénario et Dave COCKRUM pour les dessins. Les tout nouveaux personnages apparurent alors:<br>NIGHTCRAMLER, qui possède le pouvoir de se téléporter & qui est un allemand (qui s'appelera

DIABLO en France), puis STORM (TORNAILE), une africaine qui a la maitrise des éléments, WOLVERINE (SERVAL) le canadi<u>en que j</u>e besoin de vous présenter, BAGHEE, (HURLEUR),<br>qui lui vole et projette toutes sortes de rayons soniques, COLOSSUS, le jeune russe qui peut se<br>transformer en géant d'osmium <u>(s</u>i,si! Ce métal est réellement réel aeon petit SHei) baraqué et invulnérable, Il y a aussi SUNFIRE, alias FEU DU SOLQL, qui avec un nom pareil ne pouvait que venir du Japon, qui contrôle et génère du feu, & TIL ?BIRD, un ancêtre des derniers indiens, et dont la force n'a d'égale que sa bêtise (ii dut

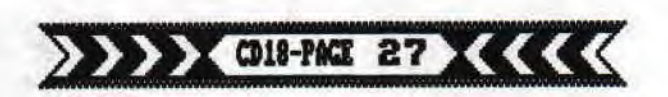

donc mourrir très rapidement! Allez, on dégage). Tous les anciens X-MEN quittèrent alors l'équipe sauf CYCLOPE qui devait diriger tout ces mutants pour le compte du professeur XAVIER. C'est alors dans le 'UNCANNY X-MEN' #94 qu'apparut cette toute nouvelle équipe de X-MEN. C'est aussi dans ce numéro que la planète entière découvrit celui qui allait devenir le scénariste le plus génial,<br>celui qui devait être souvent copié mais en tout cas jamais égalé: Chris(topher) CLAREMONT, II a constitué l'âme des X-MEN depuis et est devenue une sorte de dieu vivant... Y compris **pour moi!!**  Dans cette période de temps, c'est NIGHTURAULER, ou DIRBLO, qui a ta vedette dans l'équipe et qui éclipse un peu les autres membres, ceci, d'après<br>l'initiative ce brave Dave CROCI{RUM.<br>l'initiative ce brat mulgue commence dura tand

te ques mois et quel ques numéros elus tard, Lis au numéro 108, débarque John BYRNE, qui veut à tout prix devenir dessinateur des X4EN, Bien sûr, ce jeune & talentueux dessinateur obtiendra ga in de cause! Ce qui plus tard s'avèrera comme étant un excellent choix. Sur son initiative, c'est alors WOLVERINE qui se dégage nettement de la série et allant jusqu'à se battre avec CYCLOPS! Non mais! John BYRNE ira même jusqu'à cosigner le scénario d'une dizaine d'épisodes, dont ceux introduisant<br>**ALPHA FLIGHT** (LA DIVISION ALPHA) dans<br>Le LNCANY Y-MEN #120 un groupe de f (ADIVSION le UNCANY X-MEN #120, un groupe de super-héros canadiens, chargés de<br>récupérer WALVERINE qui appartenait à cette équipe  $\mathbb{R}^n$ sous le nom de WEAPON-X. Tous les # de cette période appartiennent de nos jours à ce<br>gue <u>l'on app</u>elle THE GOLDEN AGE (L'ACE D'OR) des comics, avec notamment des séries éblouissantes et impressionnantes telles  $\frac{1}{\text{days}}$  x-MEN  $\frac{1}{2}$ 137 ayec la mort de

l'héroine!! Quelques années après, John BYRNE abandonne son poste avec comme dernier épisode, le #143, possédant à

une reputation sans égale!!!<br>├── 'est alors que quelqu'un de che est alors que quelqu'un de chemic de l'enreur de libérer Dave CO<br>commet l'erreur de libérer Dave CO<br>cubliettes où on avait réussi à l'enfe peu comme au CD, quand on a pris le Tri Nic guoi!) et le laisse faire son come la série mais son travail ne dépasser celui qu' il eut effectué à ses Néanmoins, quelques # ont été trè<u>s ap</u>e juste raison, dont ceux des BROODE<br>d'aliens immondes, sanguinaires, et cra iens immondes, sanguinaires, et cra de la galaxie Sh'iar (comme quoi J.l rien inventé avec ALIENS! ),

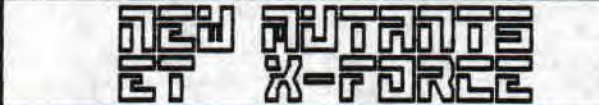

hris CLAREMONT, poussé les gens de chez MARVEL. ou moins par seul intéresse

**l**e profit et les dollars (pour preuve, en 1990 le chiffre d'affaire de **MARVEL** s'est élevé 81091000 de \$, soit 18% de plus qu'en 1989), créera de nombreux autres comix-books, chacun mettant en vedette un des membres des X-PEN, et il fera même une série qui est la réplique des X-MEN: THE NEW MUTANTS, ou LES NOUVEAUX MUTANTS.<br>Le #1 sortit en janvier 1983 et obtint un succès certain, le tout ayant été précédé d'un graphic novel 1 afin de voir les réactions du public. L'équipe d'origine comptait cinq membres se composait de MIRRGE, une jeune indienne qui e se composait de ru<del>itrixe</del>, une jeune indienne qui<br>projetaient les peurs des individus dans le réel, WOLFSBANE (FELINA), qui pouvait se<br>transformer en un loup-garou, CANNONBALL<br>convert (ROCICT) qui vole conne une fusée, SWSPOT (SO LF) qui en tirant l'énergie du soleil, devient un super-mec hyper-costaud et enfin KARMA, qui peut contrôler l'esprit des gens. Des wagons de dessinateurs se succéderont, tous plus ou moins bon<u>s: Bob LEOD,</u> assez nul, Sal BUSCEMA, un peu nul, SIBNKIEWICZ, Bill de son prénom, innovateur et excellent, Art ADAMS, le génie à l'état pur, Jackson GUICE, un nul de plus, Bret

ALEVINS celui qui a essayé de faire du SIdEIQJIQ mais qui n'a pas réussi! Au gré des ans et des numéros, l'équipe se modifie, avec les arrivées de: WARLOCK, qui est un drôle de robot n, qui est un aroie de robot<br>extra-terrestre qui a la possibilité de se  $\binom{12}{5}$ transformer en tout ce qu' i veut, ILLYANA la soeur de COLOSSUS, qui possède des pouvoirs de sorcier et qui règne sur un monde appelé LYMBES, DOUG RAMSEY, qui arrive à comprendre toutes les formes de langages et d'écrits. Louise SIMONSON, élève du maitre CLAREMONT, avec le **#55, prend la direction de la<br>série avec Bret BLEVINS (beurk,** beurk!!!) jusqu'au <del>18</del>6, où Rob LIEFELD arrive et lui met un rand coup de pied.,, où vous

savez!! Puis, celui-ci va rapidement devenir une idole & créer sa propre série en 1991: X-FORŒ ! ! Bien que SAYM, mon rédacteur en chef adoré et<br>préféré déteste tout simplement Liefeld (il ne faudrait pas gue SAYM aille crier ceci sur les toits aux USA, sous peine d'avoir quelques problèmes!),

1986, une bombe explose chez mm!!!!) X-FACTOR number one sort<br>e met en scène les premiers m!!!!) X-FACTOR number one sort<br>| met en scène les premiers<br>avec Jean GREY, alias MARVEL<br>ENIX, qui ressussite pour l'occasion déclenchant ainsi un véritable scandale chez tout tes lecteurs, De plus, imaginez un instant que cette série a pour<br>principe de faire passer les pr<u>emier</u>s X-MBN pour des chasseurs de mutants. John BYRPE, déclenche, alors qu'il travaille chez DC, une polémique en révelant les orgines de PHOENIX, qui n'était qu'

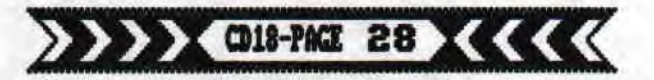

ζ.

г

une ent i tée qui avait pris la place de Jean GREY au sein des X-MEN. Adieu la belle fin du UNCANNY X-MEN \$137 où PHOENIX (que tout le monde prenait pour Jean GREY) se sacrifie afin de sauver notre univers. Bob LAYTON assure les scénarios (quelle tache ce mec!) et Jackson GUILE aux dessins font les 9 premiers numéros sans grand succès!!! Mais heureusement, ces deux rigolos sont remplacés au numéro 10 par Louise & Walter SIMONSON, qui vont nettement remonter le niveau de la série, Louise SIMONSON nous pondra la transformation du genti **l**  ANGEL en un WOLVERINE volant, pour le plus grand plaisir de tout les lecteurs, et donnera sa part<br>pour les sagas d'INFERNO (\$37 a 39), IHE FAL OF<br>THE METAL 7424 A 25 M V-TIM-TION ASSERS (<del>\$5</del>0 a  $39$ , THE FALL OF THE MUTANT (#24 à 26) & X-TINCTION HOENUA (#60 à 62). Walter quittera le comix au \$39 et ce n'est qu'au \$63 qu'un vrai "regular penciler " viendra et sauvera les meubles, Whilce PORTACIO. Mème si<br>il se tirera au \$69 pour aller faire les UNDANY X-MEN à partir du \$281. Peter DAVID (scénariste de HULK), est chargé de reprendre la série, avec l'aide de Larry STROMAN ( ! espoir des crayons de **papier**!). )La nouvelle équipe X-FACTOR se compose de HAVOK qui peut projeter des rayons plasmiques où il veut, Lorna DANE, sa petite amie, qui a des pouvoirs magnétiques, **QUIDO**, le gros baraqué multiple. Elle effectura ses débuts dès le multiple. El<br>X-FACTOR #71.

# FX<del>CRLENR</del>

es épisodes de THE FALL OF THE MUTANTS amènent la création dès le mois de septembre 1988, d'une nouvelle série nommée EXCALIBUR. Réalisée par un jeune artiste anglais exilé aux<br>USA, Alan INAVIS, pour les dessins et l'inévitable Chris CLAREMONT au scénario, elle réalise un vrai carton jusqu'à ce que Chris,

puis Alan abandonnent leurs places et que les ventes dégringolent!! C'est donc avec plaisir je vous apprends le come back d'Alan DAVIS à<br>ALIBUR, ceci dès le #42, numéro qui a fait EXCALIBUR, ceci dès le #42, numéro qui a fait<br>rire bien des rédacteurs du CD. Cette série rire bien des rédacteurs du CD. rassemble quelques survivants des X-MEN, dont le lutin bretteur NIGHTORAM ER, RACHEL ou PHENIX II la fille de Jean GREY, SHADOWCAT (ETINCELLE) qui peut devenir immatérielle, ainsi que deux superhéros anglais, CAPTAIN BRITAIN & sa fiancée, une extra-terrestre (hé, on sort avec qui on peut... Remarque, vu comme **elle** est **roulée** !!!) qui porte le doux nom de MEGGAN. Espérons que la série est partie vers le niveau qu'elle avait à ses débuts et que cela durera !!! e vers le niveau qu'elle avait a ses debut<br>le cela durera!!!<br><del>n pile : Rhome RC DEER</del>

D vez-vous vu le film THE ROOKETEER, sorti au ciné dernièrement? Non, ah bon!! Peut-être avez vous alors lu la très célèbre BD THE ROCKETEER? Non, ah bon !! Figurez vous, chers lecteurs, que moi-même, j'avais loupé le film, et que depuis je courrais inlassablement à la recherche d'une version française de cette bande dessinée dans les librairies Rochelaises!! Heureusement, mes efforts allaient être récompensés alors que mon prodigieux & néanmoins confrère SHei & moi-même apportions le CD #17 à notre fabuleux sponsort, la librairie Gréfine, qui par le plus grand des hasards, venait justement de le recevoir.

e film THE ROCKETEER ainsi que cet album se sont inspirés du comics THE ROCKETEER qui sorti en 1981 aux IEA. Mais ne possédant aucun numéro en version originale et S1YM me suppliant de ne pas trop parler de comix, je me retrouvais dans l'obligation d'attendre la version franca i se de ce soi-disant chef d'oeuvre de la

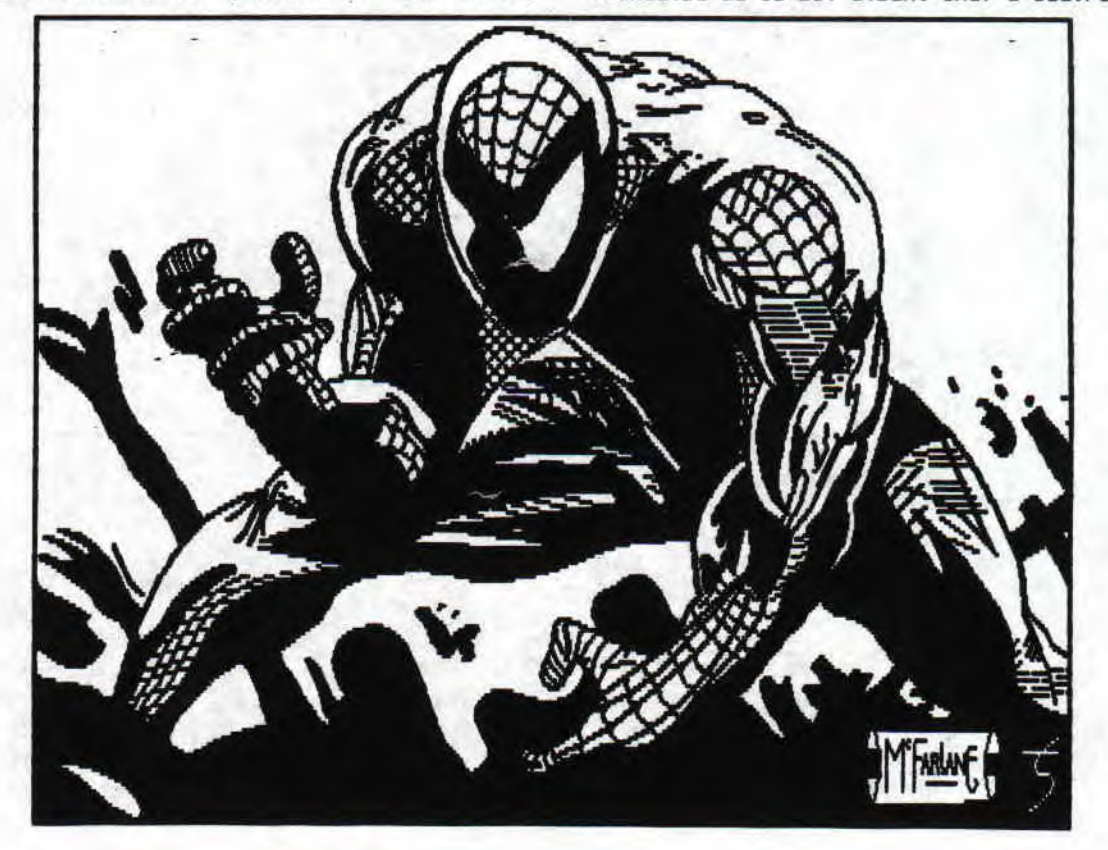

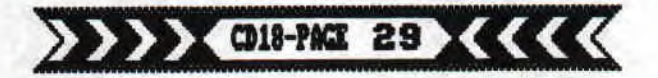

BD, & dont le créateur (dessins et scénario), un<br>certain Dave STEVENS, était aussi connu dans<br>notre bon pays, que l'est le CD chez les<br>SLASH.... eun, pardon, excusez-moi... cela m'a<br>complétement échappé, je voulais bien en beaucoup de différences mais ce n'est quand même<br>pas une raison!! Ah bon, tu crois que si YANN!<br>Ah bon!) mais 1 à je m' égare, et pendant ce<br>temps, je ne vous parle pas de ce superbe<br>album!!!

**LI**  THE ROCKETEER s'eloigne plutot des super-héros! L'action se<br>situe pendant les années 30, juste avant que<br>n'éclate la deuxième guerre mondiale (le rôle<br>des méchants est ainsi tenu par des nazis, des affreux personnages qui reviennent à la mode en<br>ce moment!) dans cette magnifique ville qu'est<br>LOS ANGELES! On ne peut pas vraiment dire que le<br>ROCKETER soit un vrai super-héro car celui-ci<br>ne possède pas de super-pouvoir. LOS ANGELES! On ne peut pas vraiment dire que le<br>ROCKETEER soit un vrai super-héro car celui-ci<br>ne possède pas de super-pouvoir, Son seul et<br>unique pouvoir, qui est de voler, lui vient<br>d'une fusée qui est fixée dans le dos Pilote dans un cirque aérien et qui 1 jow va se trouver en possession de cette fameuse fusée )C3, qui attire la convoitise de beaucoup de monde :<br>des agents du F.B.1, nazis, et les propriétaires<br>de la fusée!!!

e personnage du ROCKETEER se distingue de<br>ses camarades super-héros par son look,<br>qualifié de plutôt rococo et baroque, jugez<br>plutôt ; tunique boutonnée, bottes de cuir, culottes de cheval & enfin casque aérodynmique!<br>Mais si le ROOKETEER est un personnage rétro, Mais si le ROCKETEER est un personnage rétro,<br>cela a été voului ainsi par son créateur! En<br>effet, Dave STEVENS avoue s'être largement

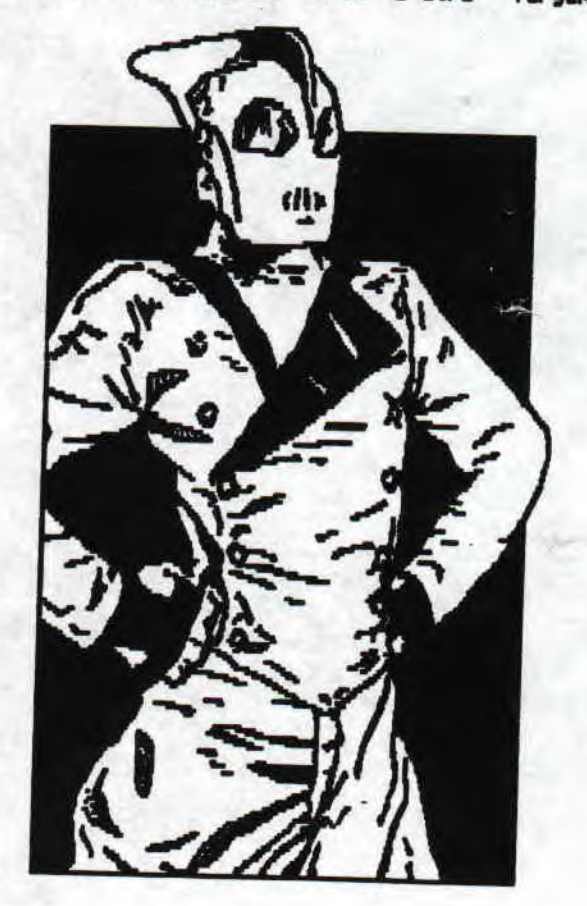

inspiré des bandes dess innées des années 40.<br>la BO FIGHTING DEVIL, DOGS, il va emprunter cuir, puis il piquera le casque à des autres E<br>du genre KING OF THE ROCKET MEN & RADAR MEN FRO<br>THE MOON! Certes, Dave STEVENS a repris quelque<br>ingrédients, mais il a surtout cherché<br>conserver l'esprit de ces BD dans les si

re ROURETEER!!!<br>Di gur conclure, force est de vous avouer, que **Le j'ai craqué pour cet album qui vaut vraimeni,<br>le détour et qui mérite à bien des égards qui** vous courriez dans vos librairies pour<br>l'acheter! De plus, d'après les conseils de SHe<br>en personne, je vous recommande aussi d'aller<br>voir le film : LES AVENTURES DU ROCKETEER (titre<br>assez pourri, vous en commission en CONC assez pourri, vous en conviendrez, mais ce n'est<br>pas étonnant quand on sait que c'est Walt DISNEY<br>qui produit le film!). Je vous signale aussi,<br>pour conclure qu'une autre BD du ROCKETEER est<br>sortie en même temps, l'adaptat

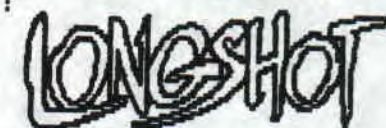

(The Rocketeer - Comics LISA - SS francs)

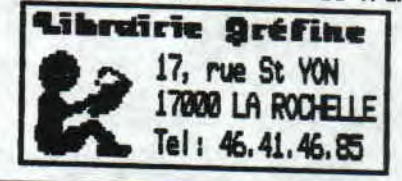

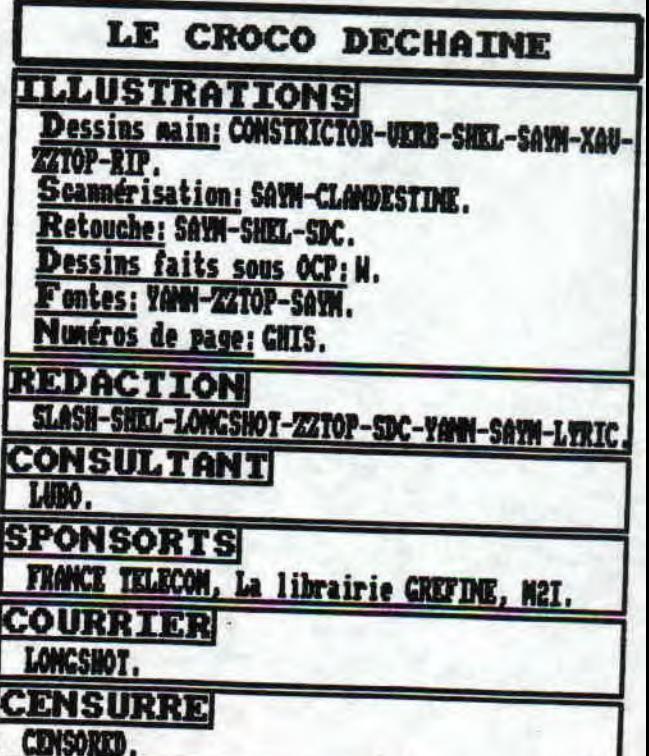

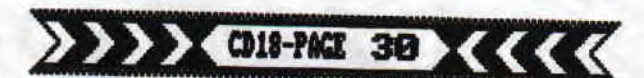

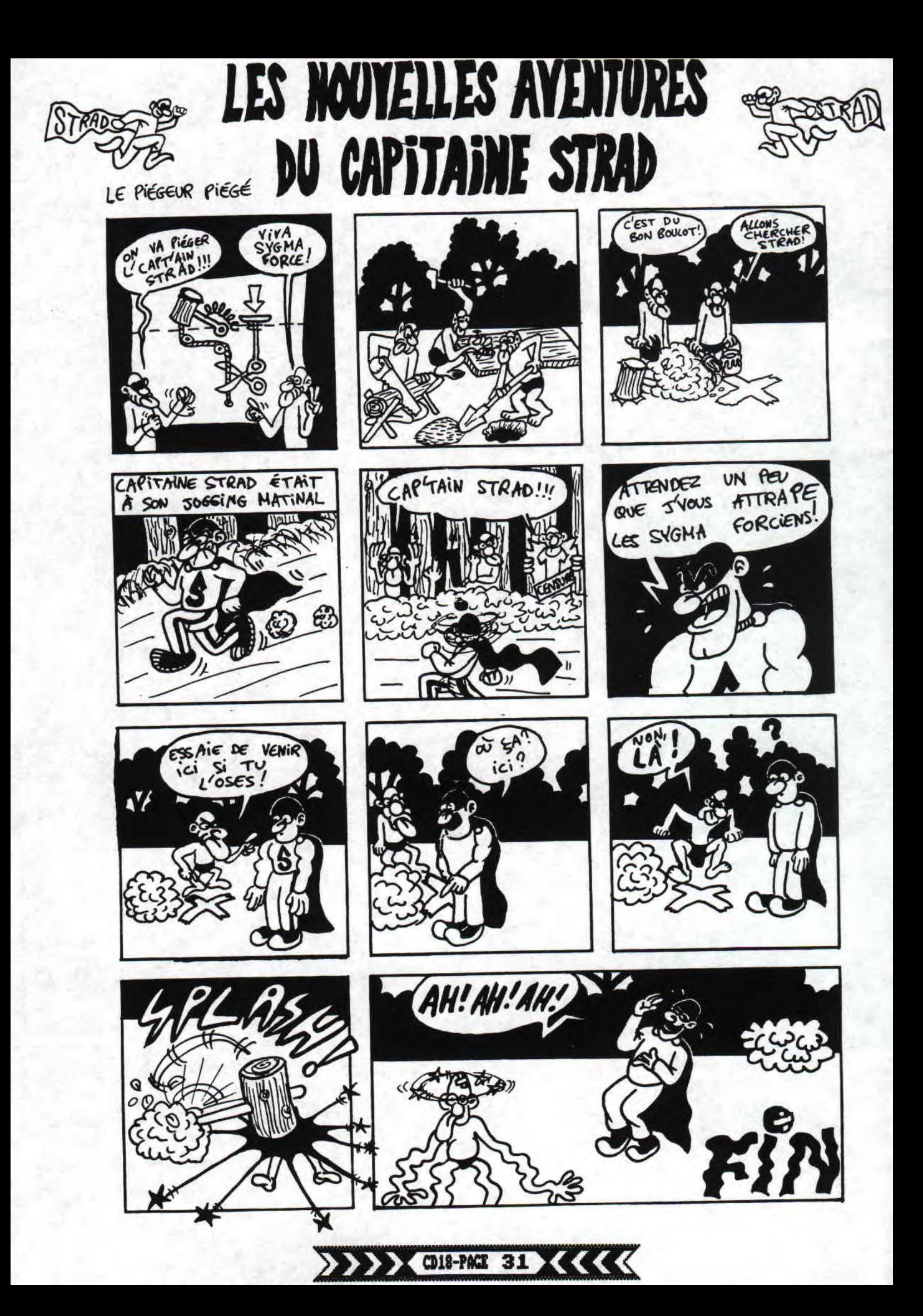

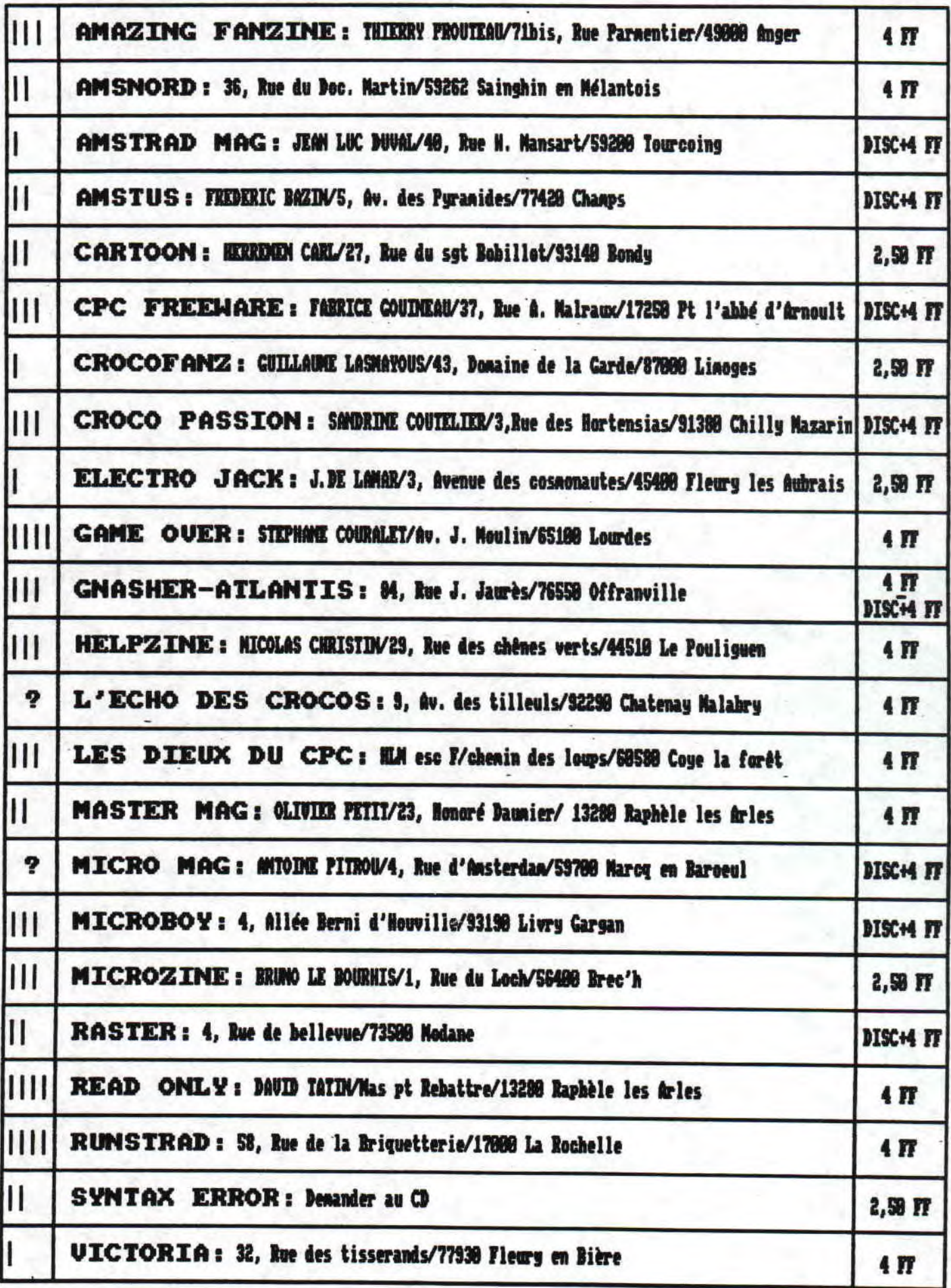

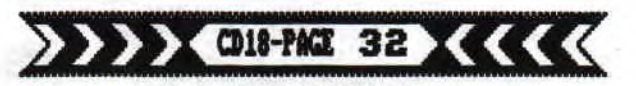